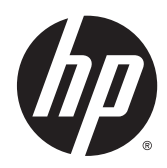

Panduan Keselamatan & Kenyamanan

© Copyright 2014 Hewlett-Packard Development Company, L.P.

Informasi yang terdapat dalam dokumen ini dapat berubah tanpa pemberitahuan. Satusatunya jaminan untuk produk dan layanan HP dijelaskan dalam pernyataan jaminan tersurat yang menyertai produk serta layanan tersebut. Tidak ada isi dokumen ini yang dapat ditafsirkan sebagai penyataan jaminan tambahan. HP tidak bertanggung jawab atas kesalahan teknis atau editorial maupun penghilangan yang terdapat dalam dokumen ini.

Edisi Kedua: November 2014

Edisi Pertama: Juli 2013

Nomor Komponen Dokumen: 715023-BW2

### <span id="page-2-0"></span>Pendahuluan

Panduan ini menjelaskan tentang pengaturan tempat kerja, posisi tubuh, serta kesehatan dan kebiasaan kerja yang baik bagi pengguna komputer saat bekerja di kantor, di rumah, di sekolah, dan ketika berada di perjalanan. Panduan ini juga berisi informasi keamanan kelistrikan dan permesinan yang berlaku untuk seluruh produk HP.

Informasi ini tersedia juga di www.hp.com/ergo

#### $\Lambda$  PERINGATAN! Hindari timbulnya kelebihan energi panas dari notebook.

Untuk mengurangi kemungkinan cedera yang disebabkan oleh panas atau komputer notebook yang terlalu panas, jangan meletakkan komputer secara langsung di pangkuan Anda atau menghalangi ventilasinya. Gunakan komputer hanya pada permukaan yang rata dan keras. Jangan membiarkan aliran udara terhalang oleh permukaan keras lain, seperti sambungan opsional printer, atau oleh permukaan lembut, misalnya bantal, karpet, atau pakaian. Saat mengoperasikan komputer, jangan pula membiarkan adaptor AC menyentuh kulit atau permukaan lembut, seperti bantal, karpet, atau pakaian. Komputer dan adaptor AC ini memenuhi batasan suhu permukaan yang dapat ditolerir tubuh pengguna sebagaimana ditetapkan berdasarkan Standar Internasional untuk Keamanan Perangkat Teknologi Informasi (IEC 60950).

#### $\triangle$  PERINGATAN! Kenali rasa sakit atau tidak nyaman.

Baca dan patuhi saran dalam Panduan Keselamatan & Kenyamanan ini untuk meminimalkan risiko sakit dan rasa tidak nyaman serta untuk menambah kenyamanan bekerja Anda.

# **Isi**

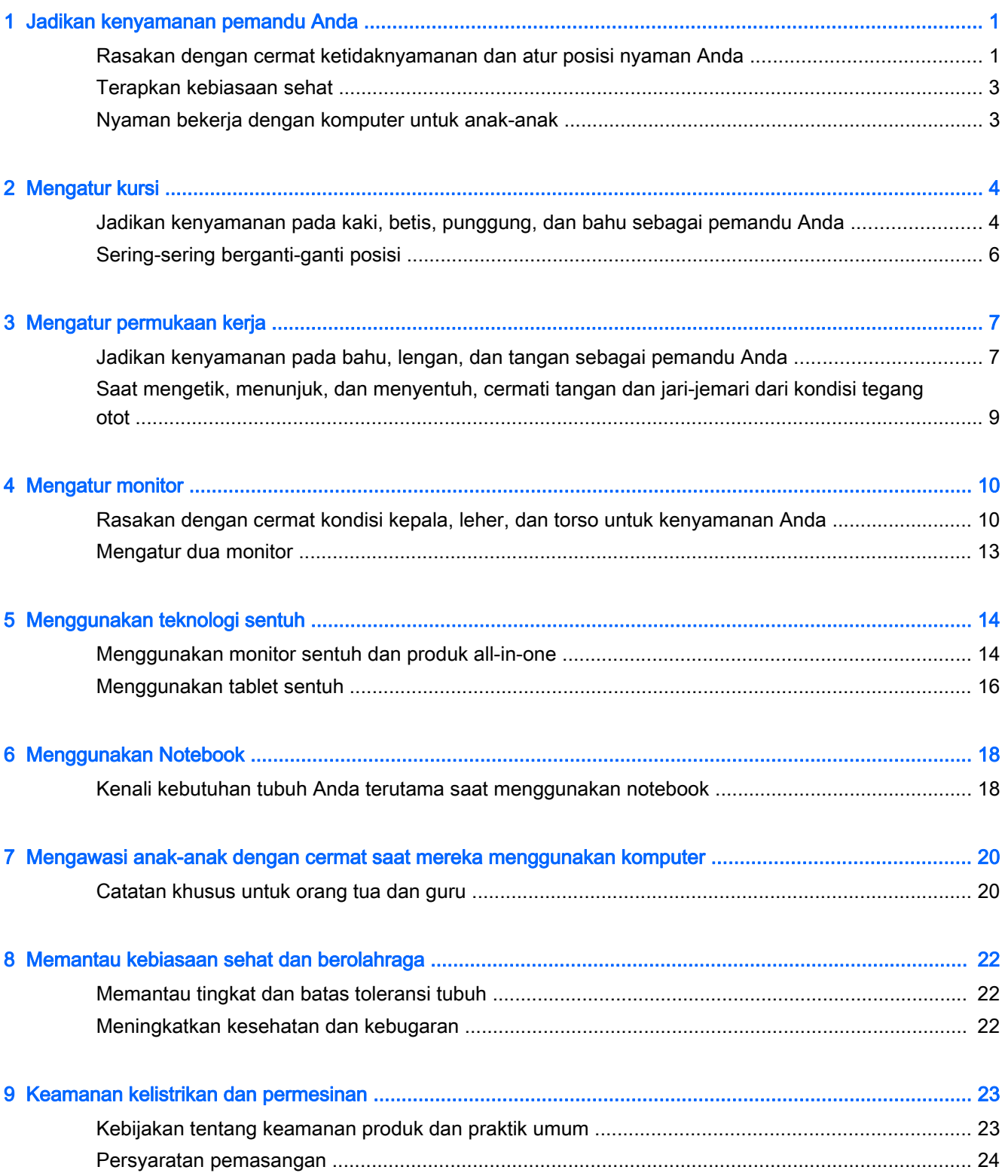

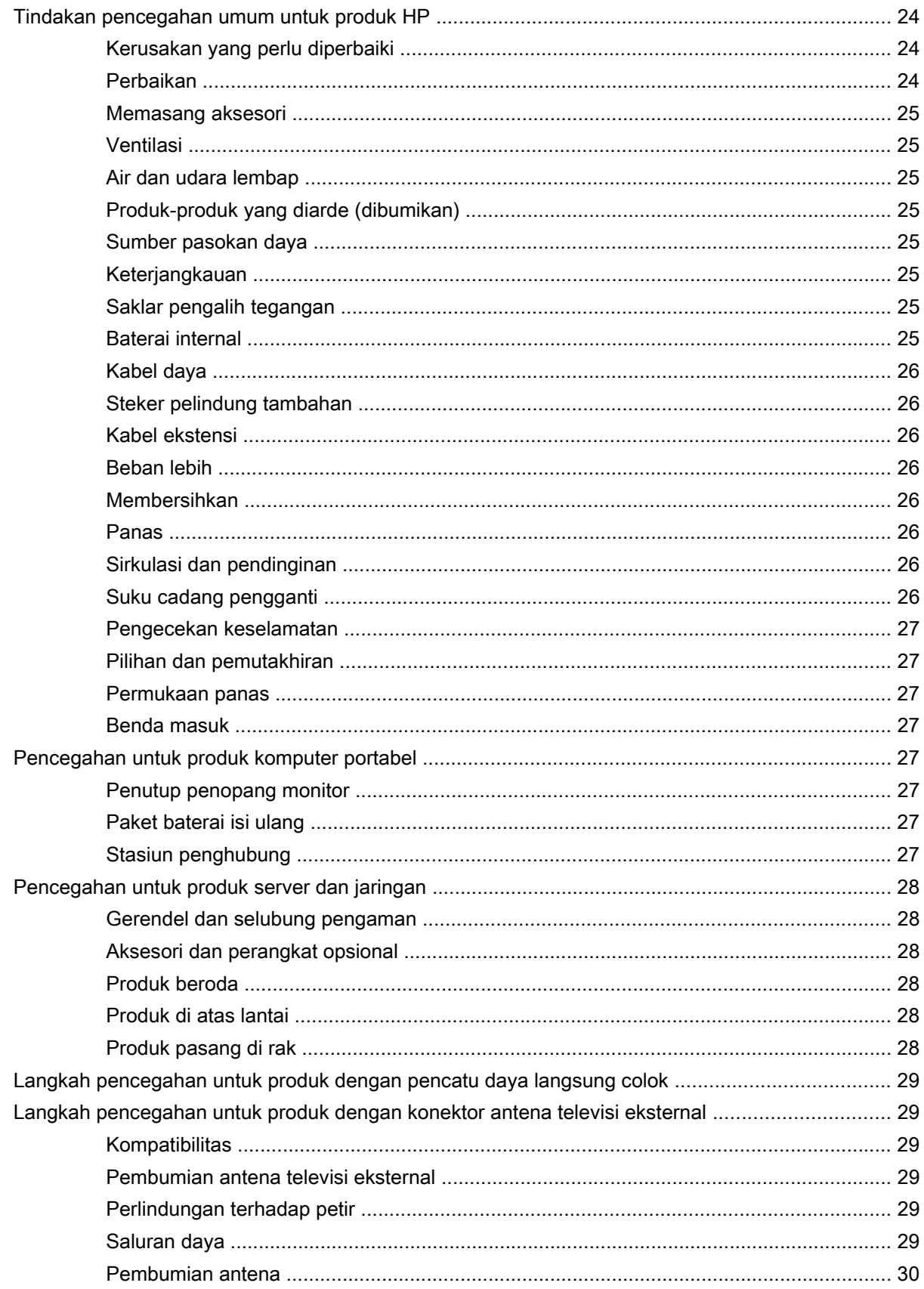

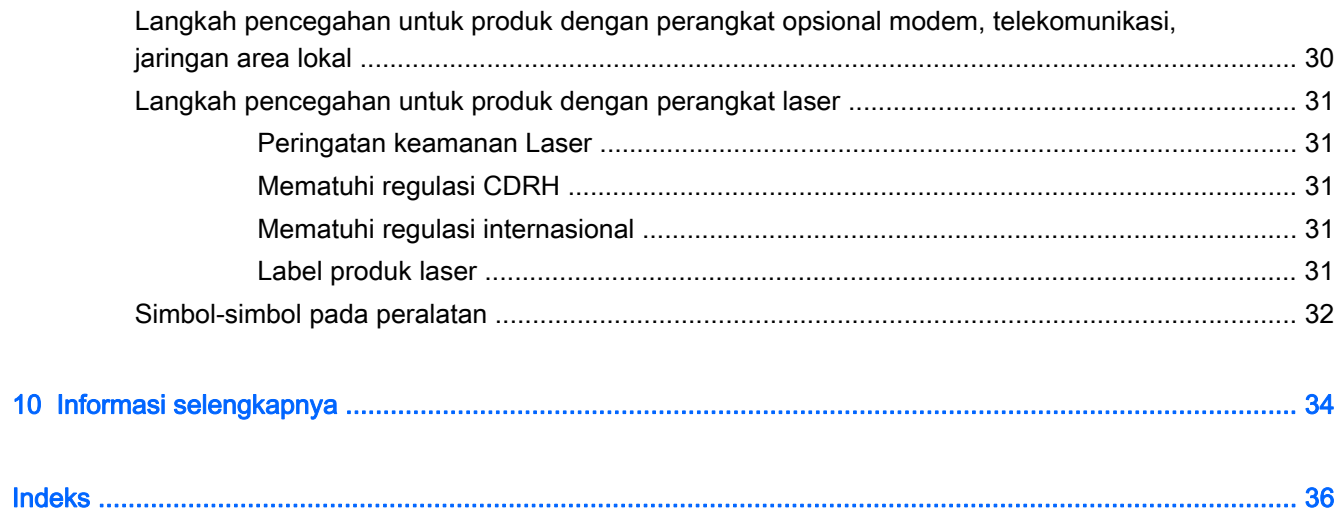

# <span id="page-8-0"></span>1 Jadikan kenyamanan pemandu Anda

### Rasakan dengan cermat ketidaknyamanan dan atur posisi nyaman Anda

Kapanpun menggunakan komputer, Anda sendiri yang menentukan kenyamanan, kesehatan, keselamatan, dan produktivitas Anda. Itu memang sudah seharusnya terlepas apakah yang Anda gunakan keyboard desktop dan monitor di kantor, komputer notebook di aula kampus, tablet di dapur, atau komputer genggam di bandara. Di setiap keadaan, Andalah yang menentukan posisi tubuh Anda terhadap teknologi.

Ketika sedang bekerja, belajar, atau bermain, terpaku di satu tempat untuk waktu yang lama dapat menyebabkan rasa lelah dan tidak nyaman pada otot dan persendian Anda. Pada saat bekerja dengan komputer, hindari bekerja dengan satu posisi tubuh, misalnya posisi duduk terus. Sebaliknya, sering-seringlah berganti-ganti posisi tubuh antara duduk dan berdiri sampai Anda temukan zona nyaman Anda. Kebanyakan orang tidak terbiasa dengan posisi bekerja sambil berdiri karena tidak umum. Dengan dicoba terus, Anda akan merasakan jauh lebih baik bila sepanjang hari dapat berganti-ganti posisi duduk dan berdiri.

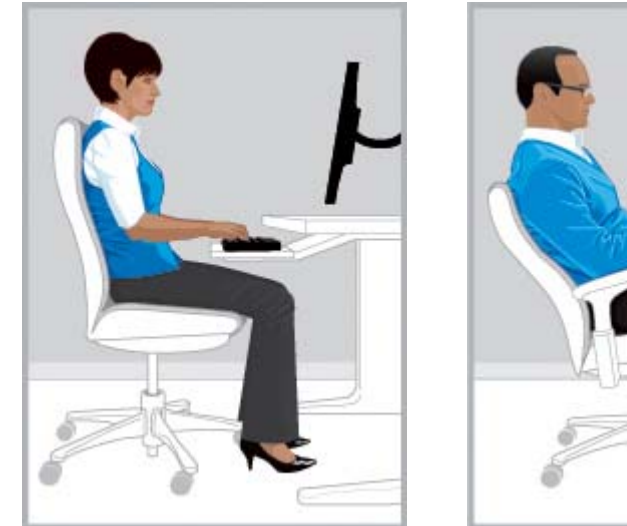

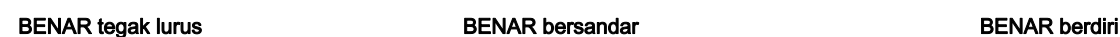

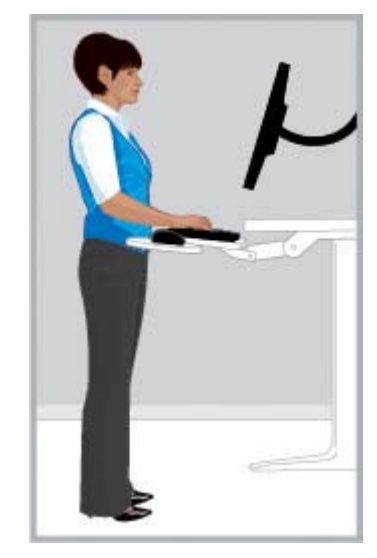

Tidak ada satu posisi "benar" yang cocok diterapkan untuk setiap orang dan semua tugas; tidak ada satu pengaturan yang nyaman untuk seluruh bagian tubuh. Ganti pola pikir "atur posisi maka selesai" dengan "rasakan dengan cermat ketidaknyamanan dan atur posisi nyaman Anda". Pahami keterkaitan antara teknologi dan tubuh sendiri, dan tentukan sendiri bagian mana dan kapan harus berganti posisi. Ada saat Anda harus berganti-ganti posisi tubuh; ada pula saat Anda harus mengatur perangkat teknologi Anda; terkadang Anda perlu melakukan kedua-duanya.

Periksa dengan teratur tubuh Anda dari kondisi kaku tak bisa bergerak, posisi tubuh tak nyaman, tegang dan stres, secara tak sadar menggertakkan gigi dan rahang (clenching), dan napas sesak atau pendek. Terutama waspadai saat menghadapi pekerjaan yang sulit, tugas yang berat, atau dikejar tenggat waktu yang ketat. Berikan perhatian khusus untuk mengatur posisi tubuh di siang hari <span id="page-9-0"></span>saat Anda cenderung merasa lelah. Hindari membungkukkan tubuh menyerupai postur kura-kura, dengan posisi leher tidak nyaman, kepala tidak lurus dengan tulang belakang, dan punggung tidak bertopang pada kursi. Berganti-ganti posisi tubuh antara duduk dan berdiri dan bernapas dalamdalam bagus untuk tulang belakang, persendian, otot, paru-paru, dan sistem sirkulasi. Jika tempat kerja Anda tidak memungkinkan untuk posisi kerja duduk dan berdiri, usahakan berdiri saat menelepon atau lakukan rapat sambil jalan-jalan daripada sekadar duduk di ruang rapat. Hal mendasar: Dengan kesadaran sendiri Anda dapat bergerak agar tetap nyaman dan produktif, atau sebaliknya terlena dengan posisi tubuh tidak nyaman dan kurang produktif.

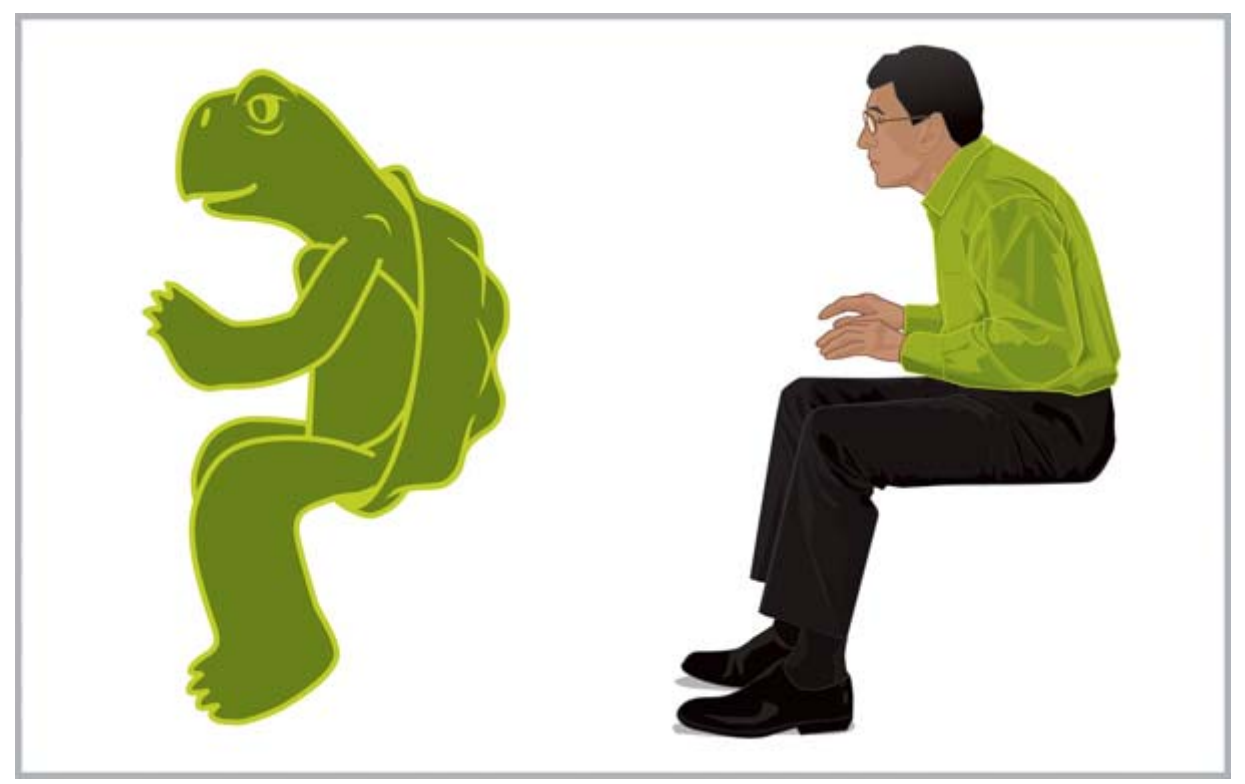

Sepanjang hari bekerja, Anda sendiri yang memutuskan.

TETAP SADAR Kenali setiap rasa tak enak dan tak nyaman. Jangan terlena dengan rasa tak enak, tak nyaman, dan posisi tubuh kurang produktif seperti postur Kura-kura.

## <span id="page-10-0"></span>Terapkan kebiasaan sehat

Bangun hubungan positif di tempat kerja dan di rumah dan temukan cara-cara sehat mengurangi stres. Bernapaslah dalam-dalam secara teratur. Istirahat setiap 20 menit dengan berdiri, jalan-jalan, regangkan otot, dan alihkan pandanganmu dari layar komputer ke titik lain yang jaraknya jauh dengan pandangan yang lama. Mitra kerja yang sadar posisi tubuh ergonomis, akan mengamati posisi tubuh rekannya dan saling mengingatkan untuk bergerak dan berganti-ganti posisi tubuh.

Kenyamanan dan keselamatan kerja dengan komputer dapat dipengaruhi kondisi kesehatan Anda secara umum. Berbagai studi menunjukkan bahwa beberapa kondisi kesehatan dapat meningkatkan risiko ketidaknyamanan, gangguan otot dan persendian, atau cedera. (Lihat [Memantau kebiasaan](#page-29-0) [sehat dan berolahraga pada hal. 22.](#page-29-0)) Menghindari kondisi kesehatan yang buruk dan berolahraga secara rutin untuk meningkatkan dan mempertahankan kebugaran fisik dapat meningkatkan kesehatan dan toleransi tubuh Anda secara keseluruhan terhadap jenis pekerjaan yang banyak duduk. Hargai setiap kondisi medis atau faktor kesehatan diri sendiri, dan awas terus dengan keterbatasan diri.

## Nyaman bekerja dengan komputer untuk anak-anak

Setiap saran dalam panduan ini berlaku untuk pengguna komputer segala usia. Sering, orang dewasa tak mau belajar dari kebiasaan buruk mereka saat bekerja dengan komputer, tetapi anakanak, terutama yang masih kecil tidak akan mewarisi kebiasan buruk itu jika orang tua dan para guru membimbing mereka sejak dini untuk belajar kebiasaan baik bekerja dengan komputer. Orangtua dan guru harus mengawasi dan mengarahkan anak-anak yang diawasinya. Ajarkan anak-anak sejak dini dengan kebiasaan jangka panjang untuk senantiasa peka dan mengamati tubuh mereka sendiri dari rasa tidak nyaman sekaligus berusaha mengatur posisi nyaman bagi tubuhnya. (Lihat [Mengawasi anak-anak dengan cermat saat mereka menggunakan komputer pada hal. 20.](#page-27-0))

# <span id="page-11-0"></span>2 Mengatur kursi

## Jadikan kenyamanan pada kaki, betis, punggung, dan bahu sebagai pemandu Anda

Untuk mempelajari cara berganti-ganti posisi antara tegak dan bersandar, kenali betul tubuh Anda dengan penyetelan kursi Anda. Jika Anda belum memiliki salinan cetak panduan penggunaan kursi, lihat di situs web produsen. Namun rupanya, banyak orang tidak pernah mau mempelajari cara memanfaatkan berbagai penyetelan kursi mereka. Meluangkan waktu untuk mempelajarinya akan terbayar dengan kenyamanan dan produktivitas yang didapat.

1. Gunakan dudukan kursi sepenuhnya dan atur ketinggian tempat duduk sedemikian rupa sehingga kaki Anda menapak dengan mapan pada lantai dan tak ada tekanan di bagian belakang paha. Atur kedalaman dudukan kursi agar sedikitnya ada jarak dua jari antara bagian belakang lutut dan pinggiran tempat duduk. Jika kursi Anda tidak memiliki penyetel kedalaman tempat duduk, dan Anda merasakan tekanan di bagian belakang kaki, mungkin Anda memerlukan kursi yang lebih cocok dengan tubuh Anda.

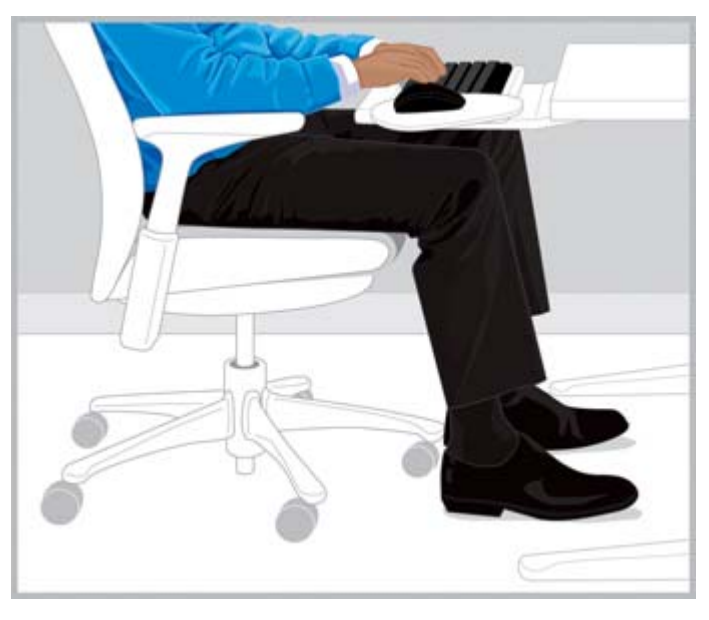

BENAR Atur ketinggian tempat duduk agar kaki menapak dengan mapan dan lutut tak terhalang apapun.

2. Atur tingkat kemiringan pada titik tertentu agar Anda mudah berganti-ganti posisi bersandar. Kedua pijakan kaki menyudut dapat membantu Anda bertahan lama di posisi ini.

<span id="page-12-0"></span>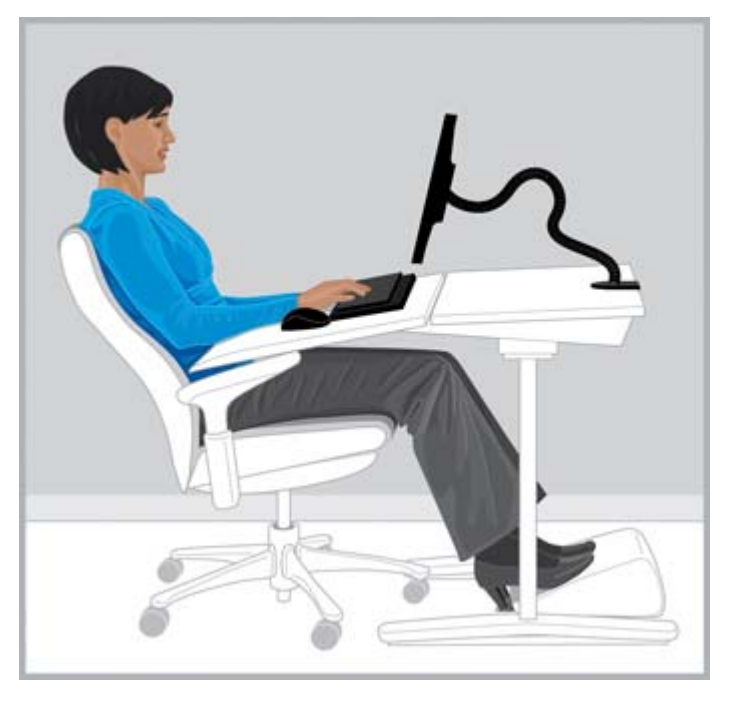

BENAR Atur tingkat sandaran, dan jika perlu terapkan pijakan kaki menyudut agar bertahan lama di posisi ini.

- 3. Periksa apakah kursi Anda memiliki fitur tambahan penopang punggung yang dapat disetel untuk kenyamanan. Jika ada, setel penopang punggung kursi agar mengikuti lengkung tulang belakang Anda.
- 4. Dudukan lengan yang Anda gunakan mungkin membuat bahu Anda lebih nyaman, namun posisinya tidak boleh sampai meninggikan bahu, sehingga memberikan tekanan lebih pada kedua siku lengan, atau membuat kedua lengan menyayap keluar.

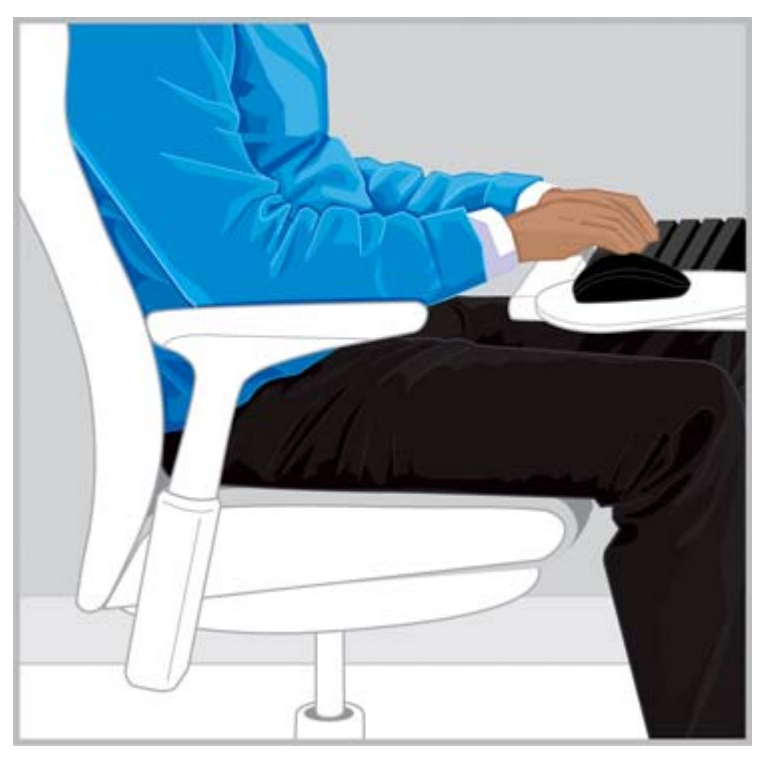

BENAR Dudukan lengan dapat membantu bahu Anda lebih rileks.

<span id="page-13-0"></span>Setelah Anda mengetahui cara menggunakan teknik penyetelan kursi, bergantilah posisi antara tegak dan bersandar, rasakan dengan cermat kenyamanan tubuh Anda. Anda sendiri yang menentukan posisi tubuh dan penyetelan tempat duduk yang bagaimana yang paling nyaman dan produktif bagi Anda.

Pilihan posisi tubuh yang sesuai zona nyaman Anda akan berbeda-beda sesuai pekerjaan Anda. Misalnya, Anda mungkin merasakan posisi bersandar lebih nyaman untuk email, sedangkan posisi tegak terasa lebih nyaman untuk tugas-tugas yang mengharuskan Anda sering membuka dokumen atau buku-buku rujukan. Jika orang lain telah menggunakan kursi Anda, pastikan kursi tersebut telah disetel kembali ke posisi yang paling nyaman dan produktif bagi Anda. Pastikan Anda dapat bebas menggerak-gerakkan kaki di bawah meja kerja.

## Sering-sering berganti-ganti posisi

Untuk menambah kenyamanan dan produktivitas Anda, sering-seringlah berganti-ganti posisi antara duduk dan berdiri. Jangan terpaku pada satu posisi untuk waktu yang lama, karena bisa menimbulkan rasa tegang dan tak nyaman pada otot dan persendian. Periksa tubuh Anda secara teratur dan tentukan sendiri kapan Anda perlu berganti posisi. Ada saat Anda harus berganti-ganti posisi tubuh; ada saat lain Anda harus mengatur perangkat kerja Anda; terkadang Anda perlu melakukan kedua-duanya.

## <span id="page-14-0"></span>3 Mengatur permukaan kerja

### Jadikan kenyamanan pada bahu, lengan, dan tangan sebagai pemandu Anda

Saat Anda berganti-ganti posisi, Anda mungkin perlu mengatur permukaan kerja untuk membuat bahu, lengan, dan tangan menjadi nyaman. Bahu Anda harus tetap rileks dengan siku lengan menggantung nyaman di bagian samping tubuh Anda. Lengan, pergelangan, dan tangan Anda harus dalam posisi netral dan lurus. Fitur-fitur penyetelan permukaan kerja, keyboard, dan alat penunjuk mempengaruhi kenyamanan dan produktivitas Anda.

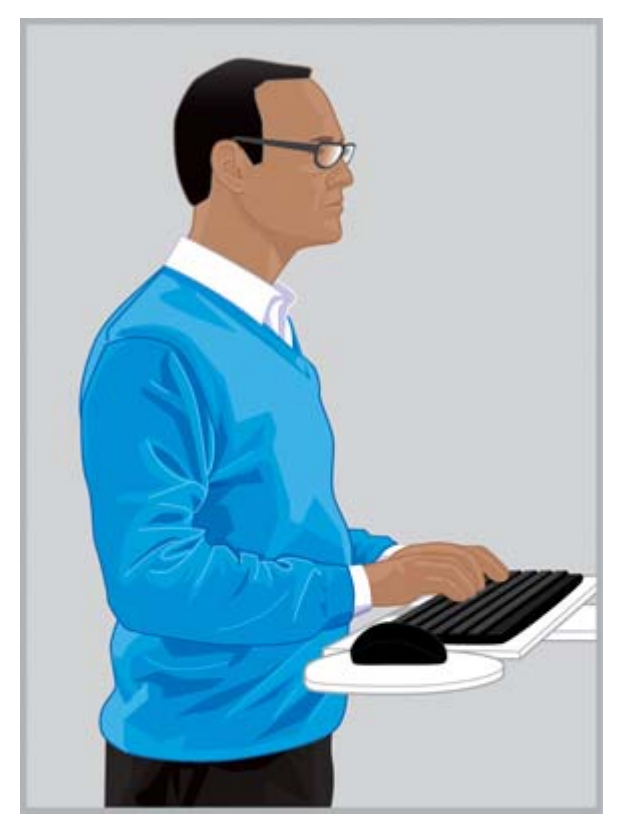

BENAR Atur permukaan kerja agar bahu Anda tetap rileks dan pergelangan serta tangan Anda dalam posisi netral dan lurus.

<span id="page-15-0"></span>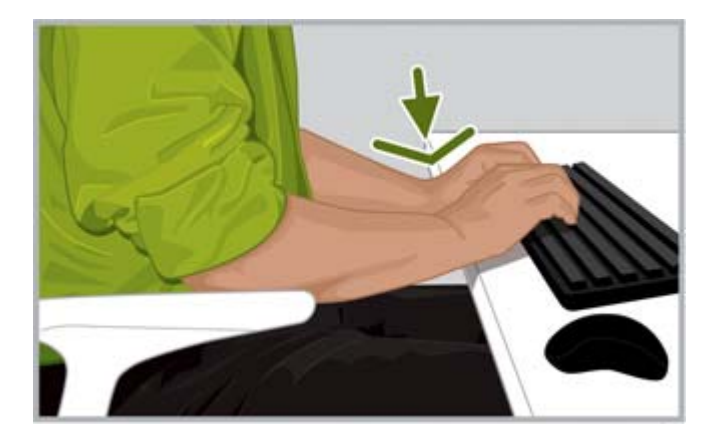

Salah Jangan tumpukan telapak tangan pada permukaan kerja atau menekukkan pergelangan tangan hingga menimbulkan bekas ke bawah.

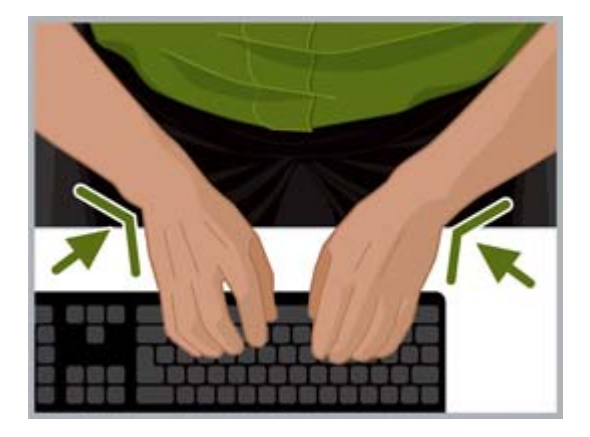

Salah Jangan tekuk pergelangan tangan hingga saling berdekatan dan menimbulkan bekas.

Gunakan pedoman permukaan kerja berikut:

- Posisikan keyboard tepat di hadapan Anda agar tak perlu memutar leher dan batang tubuh (torso) Anda.
- Atur ketinggian permukaan kerja untuk kenyamanan bahu, lengan, pergelangan, dan tangan Anda. Bahu harus tetap rileks dan siku lengan tetap menggantung di bagian samping tubuh Anda. Baris "home" keyboard (barisan yang berisi huruf L) harus berada tepat atau mendekati ketinggian siku Anda. Pastikan tinggi permukaan kerja tidak membuat Anda meninggikan bahu.
- Permukaan kerja, dan juga keyboard serta alat penunjuk mungkin dilengkapi penyetel kemiringan yang dapat diatur-atur untuk membuat lengan dan tangan Anda tetap padu dan pergelangan tangan tetap lurus. Hindari menekuk atau memiringkan pergelangan tangan saat mengetik atau menggunakan alat penunjuk.
- $\hat{X}$  TIPS: Jika Anda sulit mengetik dengan posisi pergelangan tangan netral dan lurus, menggunakan keyboard dan alat penunjuk desain khusus mungkin dapat membuat Anda lebih nyaman.
- Jika Anda menggunakan keyboard standar (dengan lebar penuh) dan posisi alat penunjuk di sebelah kanan, berikan perhatian khusus pada kenyamanan tangan dan bahu. Jika Anda harus meregangkan tubuh untuk dapat meraih alat penunjuk sehingga menjauhkan siku dari tubuh, cobalah gunakan keyboard yang tidak ada papan angkanya.
- Posisikan alat penunjuk tepat di sebelah kanan atau kiri, atau posisikan di bagian tepi depan keyboard. Jika Anda menggunakan permukaan dudukan keyboard, pastikan permukaannya cukup luas agar Anda dapat leluasa menggerak-gerakkan alat penunjuk.
- Atur ketinggian permukaan dudukan keyboard dan alat penunjuk setiap kali Anda berganti posisi. Saat berdiri, ketinggian permukaan kerja mungkin perlu disetel sedikit demi sedikit sesuai ketinggian tumit sepatu atau ketebalan sol sepatu. Hal ini terutama penting untuk wanita yang menggunakan aneka model sepatu.

Cermati tubuh Anda sepanjang hari dari rasa tak enak dan tak nyaman, atur-atur posisi tubuh dan tempat kerja untuk menambah kenyamanan dan produktivitas Anda.

## <span id="page-16-0"></span>Saat mengetik, menunjuk, dan menyentuh, cermati tangan dan jari-jemari dari kondisi tegang otot

Saat mengetik, menunjuk, dan menyentuh, cermati kondisi tangan dan jari-jemari Anda secara teratur dari rasa tak enak, tegang, atau tak nyaman saat mengetik dan menggunakan alat penunjuk atau teknologi sentuh.

Saat mengetik, cermati apakah sentuhan Anda terasa berat atau ringan. Gunakan tenaga sedikit mungkin saat menekan tuts. Hindari memegang dengan memberi tekanan yang tidak perlu pada jari dan ibu jari. Anda mungkin terkejut mendapati rasa tegang pada jari atau ibu jari yang tidak digunakan untuk mengetik, menunjuk, atau menyentuh.

Tak perlu kuat-kuat saat memegang alat penunjuk. Gunakan lengan dan bahu secara utuh untuk menggerakkan alat penunjuk, jangan hanya pergelangan tangan yang digerakkan. Usahakan pergelangan tangan tetap lurus dan tangan Anda rileks. Gunakan sentuhan ringan saat mengeklik tombol. Untuk mengistirahatkan tangan yang digunakan untuk menunjuk, gunakan secara berkala alat penunjuk dengan tangan sebelah. Gunakan perangkat lunak perangkat untuk berganti fungsi tombol. Gunakan panel kontrol perangkat lunak untuk mengatur properti alat penunjuk. Misalnya, untuk mengurangi atau meniadakan fungsi pengangkatan mouse, cobalah tambah pengaturan nilai akselerasi mouse. Saat Anda tidak menggunakan alat penunjuk, jangan terus memegangnya; lepaskan saja.

Dudukan tangan mungkin membantu Anda lebih rileks dan nyaman. Dudukan tangan dapat digunakan untuk menopang tangan selama jeda, namun biarkan pergelangan tangan leluasa bergerak saat Anda mengetik atau menggunakan alat penunjuk.

## <span id="page-17-0"></span>4 Mengatur monitor

## Rasakan dengan cermat kondisi kepala, leher, dan torso untuk kenyamanan Anda

Tidak ada satu peletakan monitor yang dapat membuat seluruh bagian tubuh *nyaman* sepanjang waktu. Sepanjang hari, merasakan dengan cermat kenyamanan pada mata, leher, bahu, dan punggung membantu Anda menentukan apa yang harus digerakkan dan kapan saatnya. Peletakan, zum, dan cahaya adalah faktor penting yang mempengaruhi kenyamanan dan produktivitas Anda. Misalnya, jika mata Anda terasa mengering, mungkin Anda harus menurunkan posisi monitor untuk sementara dan mengedip-ngedipkan mata secara teratur. Jika otot mata mulai terasa menegang, tambah persentase zum untuk memperbesar ukuran objek pada layar. Anda juga mungkin perlu menarik monitor lebih dekat, menghilangkan sumber cahaya penyebab silau, dan sering-seringlah istirahatkan mata. Jika Anda memandang ke arah bawah dan mulai terasa tidak nyaman pada leher, Anda mungkin perlu meninggikan posisi monitor. Kepala Anda harus tersangga nyaman dengan leher dan bahu, dan punggung tertopang penuh pada kursi.

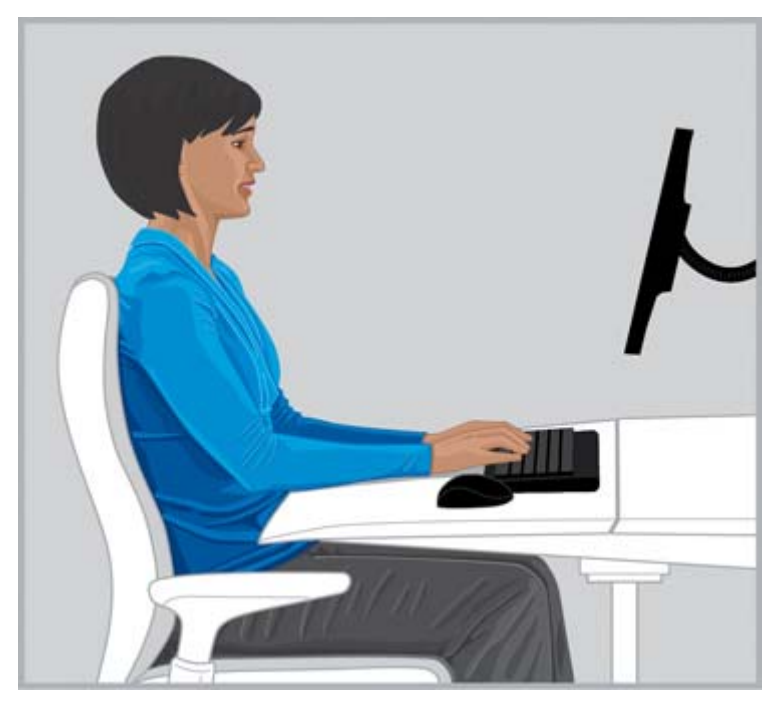

BENAR Usahakan kepala tersangga nyaman dan seimbang dengan leher dan bahu, dan punggung tertopang penuh pada kursi.

Ikuti pedoman ini untuk mengatur monitor Anda:

- Letakkan monitor di lokasi yang tidak ada pantulan sinar dan cahaya silau. Usahakan hindari sumber cahaya yang silau di area pandang Anda.
- Letakkan monitor tepat di hadapan Anda agar tak perlu memutar leher dan torso Anda.

<span id="page-18-0"></span>Agar leher tak perlu maju ke arah depan saat melihat teks yang terlalu kecil, atur persentase zum hingga 125 persen atau lebih tinggi. Untuk penggunaan komputer, karakter dengan tinggi 3-hingga-4 milimeter mungkin akan terasa lebih produktif untuk kemampuan baca Anda.

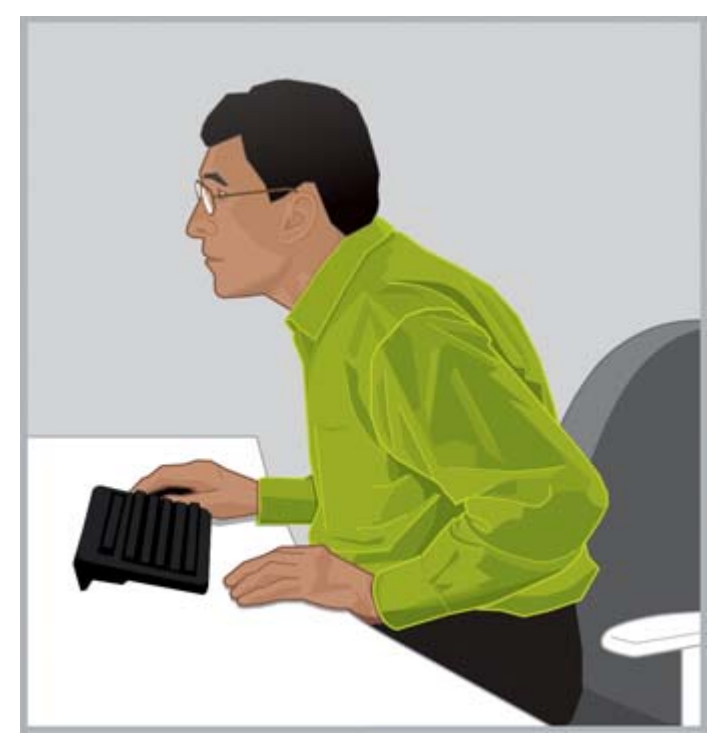

SALAH Jangan memajukan leher Anda ke arah depan.

 $\frac{1}{2}$ : TIPS: Pada beberapa komputer, pengaturan zum dapat diatur naik atau turun dengan menekan terus tombol ctrl dan menggulir roda gulir mouse atau dengan menggunakan gerakan zum pada panel sentuh.

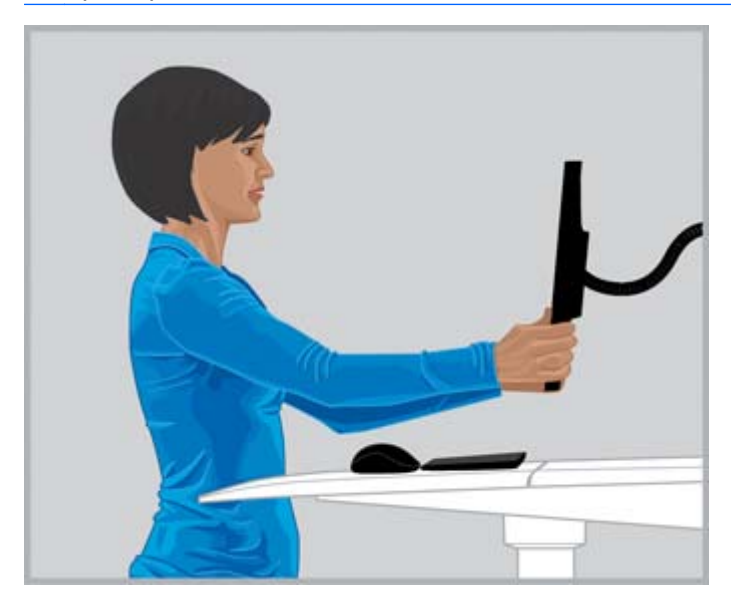

BENAR Atur jarak pandang Anda hingga teks dapat terbaca jelas.

- <span id="page-19-0"></span>Untuk mendapatkan jarak pandang yang nyaman, regangkan lengan Anda ke arah monitor dengan merekatkan kepalan dan meletakkan monitor di dekat lokasi buku-jari Anda. Dengan kepala tersangga nyaman oleh leher dan bahu, pindahkan monitor maju-mundur untuk mengatur jarak pandang sedikit demi sedikit. Anda harus dapat memandang dengan jelas teks pada monitor.
- **PENTING:** Penelitian menunjukkan banyak pengguna komputer, termasuk anak kecil, memandang gambar yang buram pada monitor mereka karena jarak pandang yang tidak diatur dengan benar. Anak-anak yang tak dapat melihat dengan jelas dipastikan akan mengalami keterampilan baca yang buruk. Seluruh pengguna komputer harus memeriksakan mata mereka secara teratur ke dokter ahli mata; sebagian dari pengguna mungkin sudah harus memakai kacamata; sebagian lain mungkin perlu memperbarui resep perawatan mata mereka atau menggunakan kacamata khusus untuk penggunaan komputer.
- Atur ketinggian naik-turun monitor sampai kepala Anda tersangga nyaman dan seimbang oleh leher dan bahu. Kepala Anda tidak boleh dimajukan ke depan dan leher tidak boleh ditekuk sembarangan ke depan atau ke belakang pada tingkat kemiringan berapapun. Mata Anda harus melihat sedikit ke arah bawah saat memandang bagian tengah layar. Meskipun *banyak orang* merasakan kondisi nyaman pada monitor yang diposisikan demikian, baris teratas teks harus tepat di bawah ketinggian mata. Meninggikan monitor sedikit saja di atas level ketinggian ini akan terasa lebih nyaman untuk leher Anda. Dengan kata lain, jika mata Anda mulai terasa kering, menurunkan monitor di bawah level ketinggian mata mungkin langkah terbaik, karena bagian yang lebih lebar dari alias mata Anda akan menutupi permukaan mata pada peletakan layar yang lebih rendah. Agar belakang kepala tak perlu dimiringkan, beberapa pengguna kacamata multifokal memilih untuk menyetel posisi monitor sangat rendah agar mereka dapat melihat isi layar melalui bagian terbawah lensa mereka; sebagian lain mungkin harus memiliki kacamata cadangan yang dirancang khusus untuk penggunaan komputer.

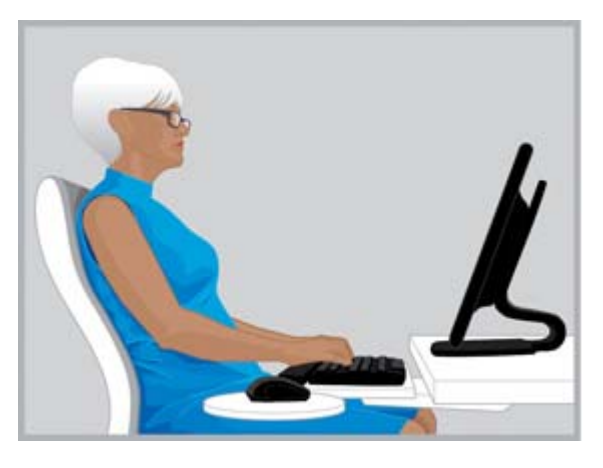

Kanan Beberapa pemakai kacamata multifokal menjadi terbantu dengan meletakkan monitor nya lebih rendah karena kepala mereka tersangga bahu dengan nyaman.

Salah Monitor Anda terlalu tinggi jika sampai membuat Anda harus menekuk leher ke belakang untuk tingkat kemiringan berapapun.

 $\mathcal{F}$  TIPS: Jika Anda tidak dapat mengatur monitor cukup tinggi, cobalah gunakan lengan penyetel atau peninggi monitor. Jika Anda tidak dapat mengatur monitor cukup rendah, cobalah gunakan lengan penyetel monitor.

- <span id="page-20-0"></span>**PENTING:** Jangan lupa untuk sering-sering berkedip, terutama jika mata Anda terasa tak nyaman. Rata-rata, orang berkedip 22 kali per menit. Saat memandang monitor, tanpa sadar tingkat kedipan mata berkurang hingga tujuh kedip per menitnya.
- Atur kemiringan monitor agar tegak lurus dengan wajah Anda. Untuk mengecek kemiringan monitor yang benar, pegang cermin kecil di bagian tengah area pandang Anda. Anda seharusnya dapat melihat mata Anda di cermin.

Ulangi proses di atas setiap kali berganti posisi duduk dan berdiri.

 $\mathcal{X}$  TIPS: Setiap kali menggunakan penahan dokumen, posisikan dokumen sama tinggi dengan monitor, dan letakkan apapun (penahan atau monitor) yang paling sering Anda pandang tepat di hadapan Anda. Jadikan kenyamanan pada kepala, leher, dan torso sebagai pemandu Anda.

## Mengatur dua monitor

Ada beberapa perbedaan pilihan peletakan yang harus dipertimbangkan saat menggunakan dua monitor. Anda mungkin perlu meletakkan satu monitor tepat di hadapan Anda, monitor lain di sebelahnya. Jika Anda harus sering memutar kepala dan leher untuk waktu yang lama agar dapat melihat aplikasi pada layar monitor sebelah, pindahkan jendela aplikasi tersebut ke layar yang letaknya tepat di hadapan Anda. Aplikasi yang hanya dilihat sebentar-sebentar harusnya diletakkan di monitor sebelah.

Jika frekuensi penggunaan kedua monitor sama, Anda dapat menyetelnya secara simetris. Satu monitor sedikit ke kiri, satu monitor lain sedikit ke kanan Anda. Dengan penyetelan seperti ini, kepala Anda akan selalu menengok ke satu sisi atau sisi lain. Jika Anda merasa tak nyaman pada leher, bahu, atau punggung, Anda mungkin harus mengganti posisi monitor sehingga satu monitor tepat berada di hadapan Anda.

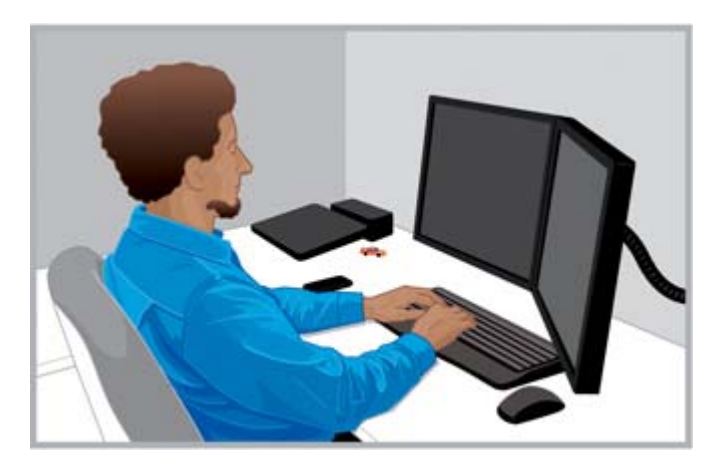

Kanan Saat menggunakan dua monitor, Anda dapat meletakkan satu monitor tepat di depan Anda dan monitor lainnya ke sisi yang paling nyaman untuk leher dan torso Anda.

Salah Jangan memutar kepala ke satu sisi untuk waktu yang lama.

# <span id="page-21-0"></span>5 Menggunakan teknologi sentuh

## Menggunakan monitor sentuh dan produk all-in-one

Teknologi sentuh adalah pilihan terbaik bila Anda butuh berinteraksi langsung dengan objek pada layar. Saat menggunakan teknologi sentuh, Anda harus memberikan perhatian khusus pada kenyamanan leher, bahu, dan lengan Anda. Ingat, tidak ada satu peletakan monitor yang dapat membuat seluruh bagian tubuh Anda nyaman sepanjang waktu, terutama saat menggunakan teknologi sentuh.

Ikuti pedoman layar sentuh berikut:

- Untuk kenyamanan lengan, posisikan layar sentuh lebih dekat dari posisi yang Anda terapkan untuk layar non-sentuh. Posisi layar sentuh harus lebih pendek dari panjang lengan Anda.
- Untuk kenyamanan bahu dan lengan, letakkan layar lebih rendah.
- Gunakan pengatur kemiringan untuk menyesuaikan lengan, tangan, dan pergelangan tangan dalam posisi netral dan lurus. Jika mulai terasa tak nyaman pada leher, naikkan posisi layar. Setiap kali mengatur ketinggian layar, usahakan untuk menyetel ulang tingkat kemiringan agar pergelangan tangan Anda dalam posisi netral.
- Saat menggunakan fitur sentuh, Anda mungkin ingin menyesuaikan ketinggian layar sepanjang hari agar leher, bahu, dan lengan Anda tetap nyaman.

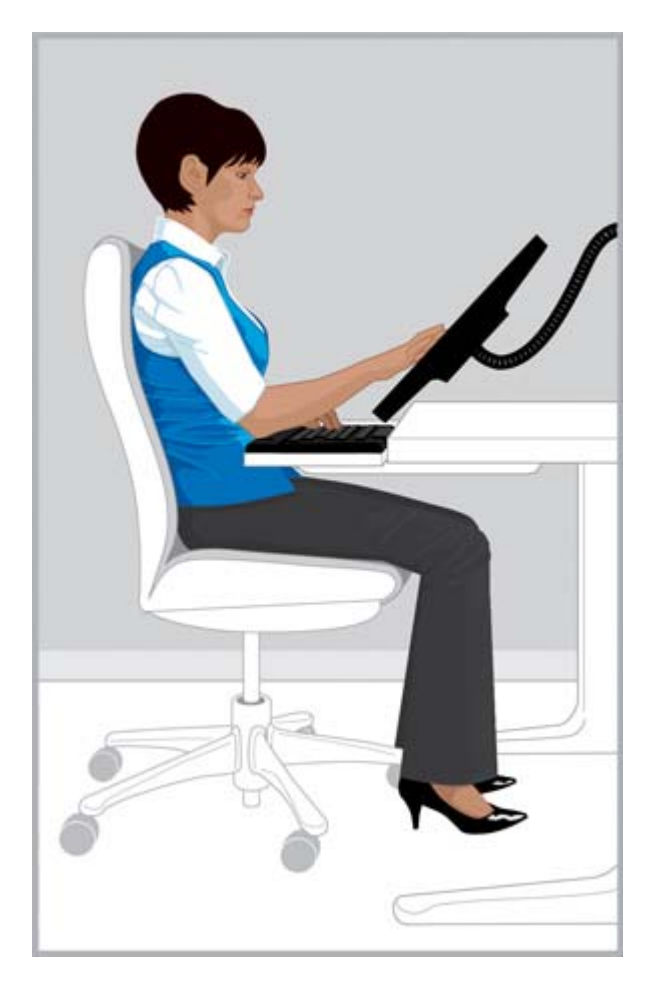

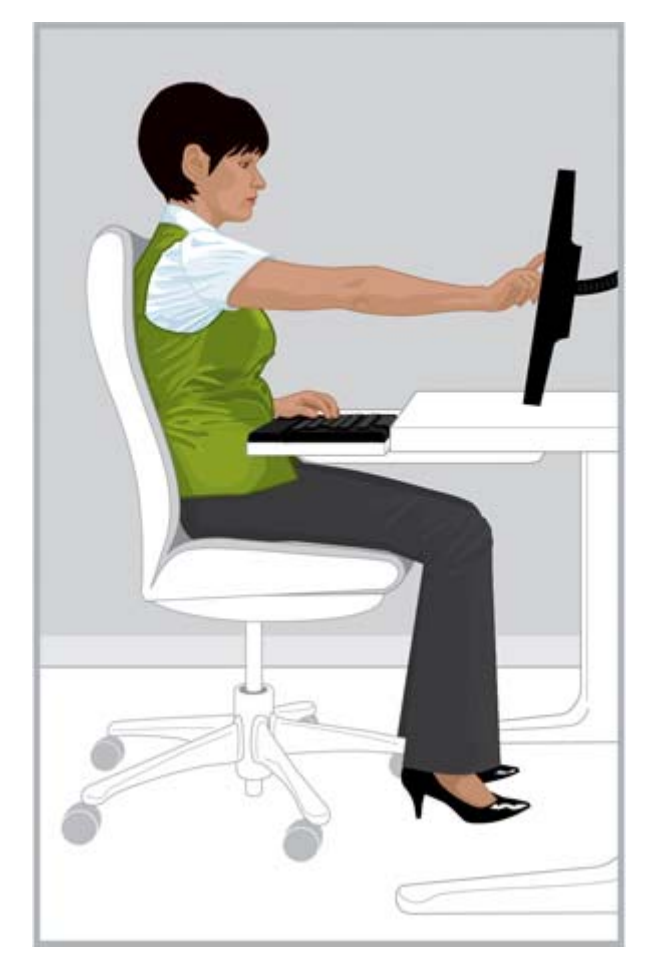

Kanan Membuka layar sentuh Anda lebih dekat dari panjang lengan Anda, lalu Atur kemiringan agar pergelangan tangan sejajar secara netral.

Salah Menyentuh dengan lengan lama dapat membuat bahu dan lengan cepat lelah.

Untuk tugas tertentu, Anda mungkin merasa sangat cocok menggunakan fitur sentuh sebagai metode masukan; di situasi yang lain, Anda mungkin merasa sangat cocok menggunakan keyboard dan alat penunjuk; dan terkadang Anda perlu menggunakan kombinasi keduanya sebagai metode masukan. Saat menggunakan kombinasi metode masukan (misalnya, keyboard, mouse, dan teknologi sentuh), Anda mungkin merasa nyaman memposisikan perangkat pada jarak yang sama, sehingga posisi monitor tepat di belakang atau di atas keyboard dan mouse. Kondisi ini berguna terutama pada saat Anda harus tetap nyaman dalam posisi bersandar. Saat perlu menggunakan teknologi sentuh untuk waktu yang lama, Anda dapat memposisikan monitor di depan alat masukan yang lain.

Jika merasa perlu menggunakan komputer untuk waktu yang lama tanpa menyentuh layar, posisi monitor yang lebih nyaman bagi Anda dapat diatur sebagaimana yang dijelaskan dalam [Mengatur](#page-17-0) [monitor pada hal. 10](#page-17-0). Ingatlah untuk mencermati rasa tak nyaman dan temukan posisi yang membuat Anda nyaman, pahami hubungan antara tubuh Anda dan teknologi. Ada saat Anda harus bergantiganti posisi tubuh; ada saat lain Anda harus mengatur perangkat kerja Anda; terkadang Anda perlu melakukan kedua-duanya.

Jika Anda menggunakan dua monitor dan salahsatunya merupakan layar sentuh, memposisikan keduanya pada jarak dan ketinggian yang berbeda mungkin membuat Anda sangat nyaman.

<span id="page-23-0"></span>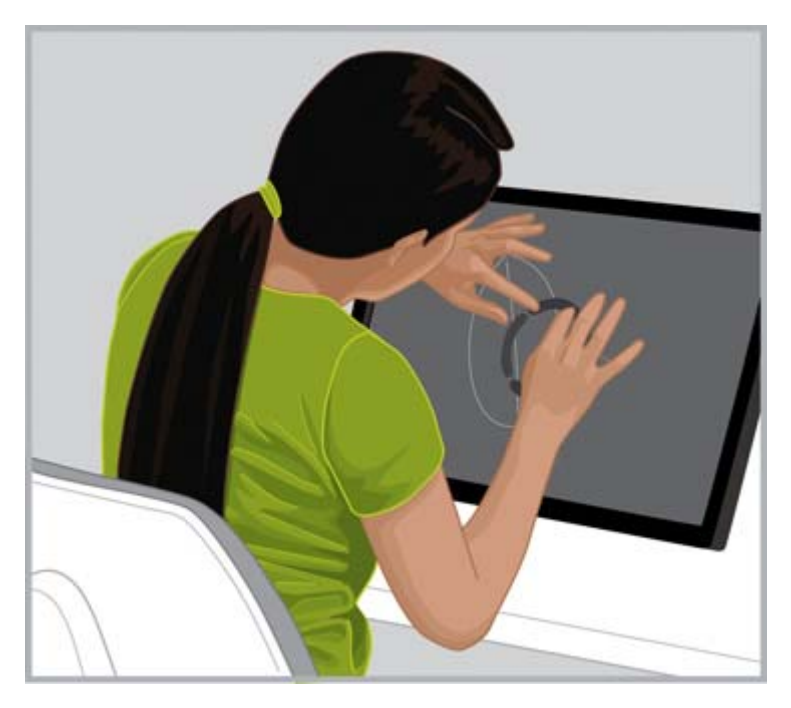

SALAH Jangan mencondongkan tubuh Anda ke layar sentuh sehingga punggung tidak bersandar pada kursi.

## Menggunakan tablet sentuh

Saat menggunakan tablet sentuh, hal yang sangat penting diperhatikan adalah mencermati rasa tidak nyaman pada posisi kepala dan leher Anda. Jika Anda sering menggunakan teknologi ini dan merasa tidak nyaman pada leher, bahu, dan punggung, Anda dapat berganti-ganti posisi pandang mata terhadap monitor untuk waktu yang lama. Meletakkan tablet pada meja, mengubah kemiringan jaket tablet, atau menggunakan penahan tablet yang dipasang ke lengan monitor dapat membantu menyeimbangkan kepala sehingga lebih nyaman tersangga leher dan bahu.

Di kantor, Anda mungkin ingin menggunakan tablet sekaligus layar non-sentuh secara bersamaan. Jika demikian, Anda mungkin perlu menggunakan aksesori penyetel ketinggian untuk tablet. Ingatlah untuk senantiasa mencermati rasa tak nyaman dan temukan posisi nyaman bagi Anda saat menggunakan kombinasi layar sentuh dan non-sentuh. Untuk kenyamanan lengan, layar sentuh mungkin perlu diposisikan lebih dekat dari posisi untuk layar non-sentuh.

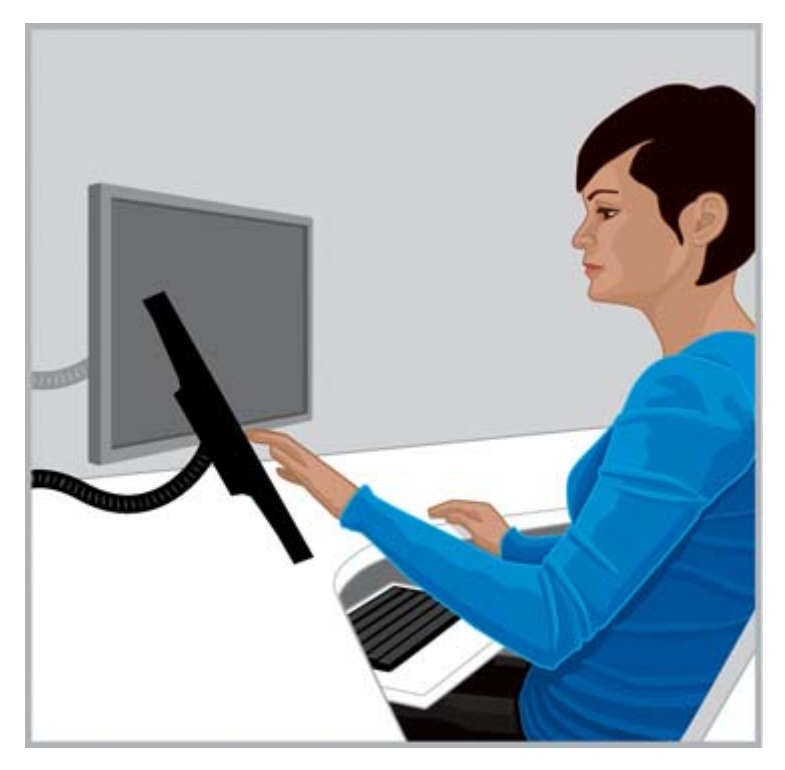

**BENAR** Untuk kenyamanan leher, Anda mungkin perlu menggunakan aksesori penyetel ketinggian untuk tablet.

# <span id="page-25-0"></span>6 Menggunakan Notebook

## Kenali kebutuhan tubuh Anda terutama saat menggunakan notebook

Karena komputer notebook adalah perangkat mobile, Anda dapat dengan mudah berpindah dari satu tempat ke tempat lain. Di rumah, Anda dapat berpindah dari ruang kantor ke meja dapur dan bahkan berdiri beberapa saat di pojok dapur. Jika Anda melakukan perjalanan bisnis, Anda dapat dengan mudah berpindah dari meja di ruang hotel ke ruang rapat klien, atau terjun ke kantor jarak jauh di lapangan.

Jika Anda menggunakan notebook secara intensif, sangat penting bagi Anda untuk mencermati rasa tidak enak dan tidak nyaman. Jika Anda memandang layar notebook dengan posisi pandang ke bawah untuk waktu yang lama dan merasa tidak nyaman pada leher, Anda mungkin merasa lebih nyaman untuk menggunakan keyboard berukuran penuh, monitor yang dapat disetel, atau dudukan notebook, serta alat penunjuk eksternal seperti mouse. Semua perangkat ini dan aksesori lainnya dapat Anda ubah-ubah posisinya sepanjang hari, sehingga memberikan pilihan yang lebih luas untuk jarak pandang dan pilihan warna, yang mungkin lebih nyaman untuk tangan dan pergelangan tangan Anda. Untuk kenyamanan dan produktivitas, sebuah stasiun penghubung atau replikator rongga dapat digunakan untuk mengakses semua aksesori desktop dengan satu koneksi mudah. Aksesori bergerak, seperti mouse dan keyboard untuk di perjalanan, memberi Anda pilihan luas penyetelan.

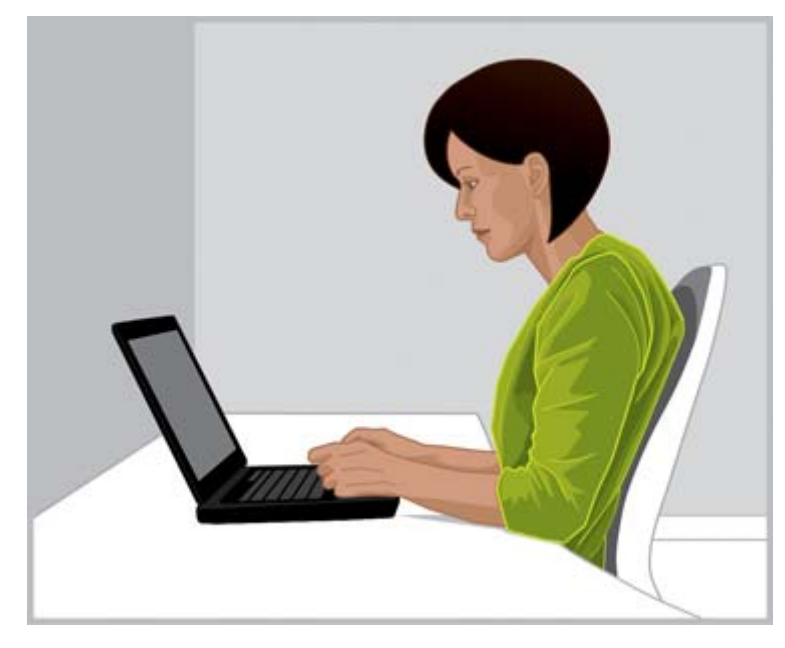

TETAP SADAR Sangat penting bagi Anda untuk mencermati rasa tidak enak dan tidak nyaman saat menggunakan notebook.

Setiap kali berpindah ke lingkungan kerja yang baru, cermati posisi tubuh Anda terhadap notebook. Saat bekerja di lingkungan yang tidak memiliki tempat duduk dan sandaran yang baik, atau saat bekerja untuk waktu yang lama, sering-seringlah mengganti posisi tubuh dan beristirahatlah sebentar secara teratur.

Saat berada di perjalanan, gunakan tas jinjing beroda untuk notebook demi kenyamanan leher dan bahu Anda.

## <span id="page-27-0"></span>Mengawasi anak-anak dengan cermat saat mereka menggunakan komputer

## Catatan khusus untuk orang tua dan guru

Perlu diperhatikan agar anak-anak diarahkan menggunakan komputer sewajarnya. Anak-anak terlalu banyak menggunakan komputer; mereka menggunakannya di sekolah dan di rumah untuk belajar dan bermain. Awasi dan bimbing anak-anak dengan cermat, sejak dini, mulai dari sekarang, dan paksa mereka untuk beristirahat. Tubuh anak-anak masih mengalami pertumbuhan dan perkembangan. Dan kebiasaan mereka saat menggunakan komputer dapat mempengaruhi masa depan kesehatan dan kebugaran mereka. Penggunaan komputer dalam jangka lama, terutama bila tanpa disertai istirahat, dapat memberikan rasa tidak nyaman dan menurunnya kebugaran tubuh, dan terutama dapat memicu potensi masalah kesehatan yang serius.

Penelitian menunjukkan bahwa anak-anak memandang gambar yang buram pada monitor mereka karena jarak pandang yang tidak diatur dengan benar. Anak-anak yang tak dapat melihat dengan jelas dipastikan akan mengalami keterampilan baca yang buruk. Pastikan anak-anak mendapatkan perhatian Anda untuk diperiksakan matanya secara teratur ke dokter ahli mata.

Karena anak-anak belajar dan bermain dengan komputernya, mengawasi posisi tubuh mereka sangat penting untuk dicermati. Orangtua dan guru harus mengajarkan anak-anak sejak dini cara mengatur tempat kerja mereka dan pintar-pintar menemukan zona nyamannya saat menggunakan komputer. Furnitur yang dapat disetel dan dirancang untuk penggunaan komputer dapat membantu. Hampir semua anak-anak memiliki tubuh lebih kecil dari orang dewasa, seringkali jauh lebih kecil. Saat mereka menggunakan tempat kerja berukuran untuk orang dewasa, maka berbagai ketidaksesuaian itu dapat mengakibatkan banyak ketidaknyamanan pada posisi tubuh, termasuk kaki yang berayun, posisi bahu melorot, pergelangan tangan terduduk di tepian meja, lengan harus meregang untuk menjangkau keyboard atau mouse, dan mata melihat ke atas pada monitor.

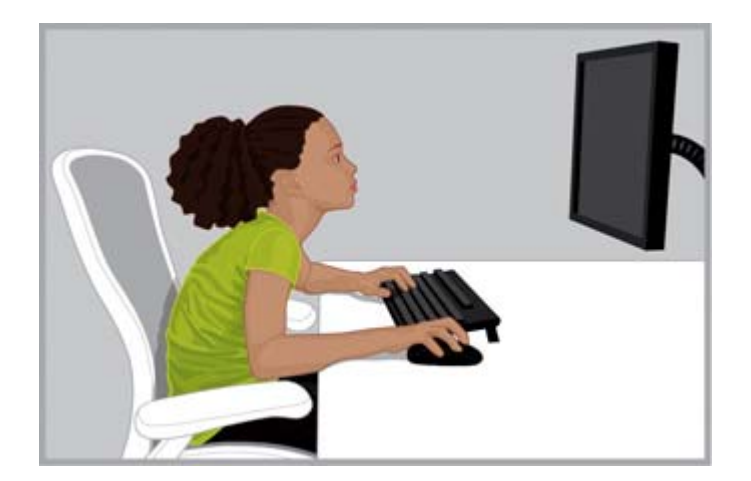

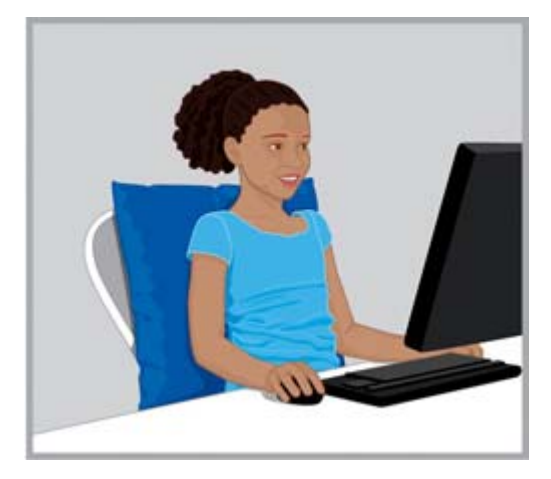

Salah Monitor yang diletakkan terlalu tinggi dan terlalu jauh dapat membuat tubuh ke depan tak nyaman menyerupai postur aneh kura-kura dengan leher posisi maju, punggung membungkuk, dan tak bersandar pada kursi anak.

Kanan Letakkan bantal kokoh di bawah dan belakang anak-anak kecil jika kursi terlalu besar. Gunakan mouse kecil dan keyboard tanpa keypad angka dan Turunkan ketinggian monitor.

 $\frac{1}{2}$  TIPS: Jika sistem di sekolah tidak dapat memberikan furnitur yang dapat disetel untuk penggunaan komputer, guru dapat mencoba menyuruh siswanya bekerja secara tim untuk menemukan ide segar solusi meningkatkan kenyamanan dan produktivitas mereka.

# <span id="page-29-0"></span>8 Memantau kebiasaan sehat dan berolahraga

Kenyamanan dan keselamatan kerja dengan komputer dapat dipengaruhi kondisi kesehatan Anda secara umum. Berbagai studi menunjukkan bahwa beberapa kondisi kesehatan dapat meningkatkan risiko ketidaknyamanan, gangguan otot dan persendian, atau cedera. Jika Anda memiliki bagian manapun dari kondisi dan faktor kesehatan berikut, sangat penting bagi Anda untuk menghentikan kegiatan Anda secara teratur dan sering-sering memeriksa tubuh sendiri dari rasa tidak enak atau tidak nyaman.

Kondisi kesehatan tersebut meliputi:

- Faktor bawaan
- Radang sendi dan gangguan jaringan tubuh terkait lainnya
- Diabetes dan gangguan endokrin lainnya
- Kondisi tiroid
- **•** Gangguan vaskular
- Kondisi fisik dan kebiasaan makan yang secara umum buruk
- Gangguan pra-cedera, trauma, dan muskuloskeletal
- Kelebihan berat badan
- **Stres**
- Merokok
- Hamil, menopause, kondisi lainnya yang mempengaruhi tingkat hormon, dan bengkak
- Usia lanjut

### Memantau tingkat dan batas toleransi tubuh

Pengguna komputer memiliki toleransi tubuh yang berbeda-beda untuk intensitas pekerjaan yang tinggi dan durasi kerja yang berkelanjutan. Pantau toleransi tubuh Anda secara teratur dan hindari bekerja berlebihan secara berlebihan. Jika yang manapun dari kondisi kesehatan tersebut di atas terjadi pada Anda, sangat penting bagi Anda untuk mengetahui dan memantau batas ketahanan tubuh Anda.

## Meningkatkan kesehatan dan kebugaran

Kesehatan dan toleransi tubuh Anda secara menyeluruh pada umumnya dapat ditingkatkan dengan menghindari kondisi kesehatan yang buruk bila memungkinkan, dan dengan olahraga secara teratur untuk meningkatkan dan mempertahankan kebugaran fisik.

## <span id="page-30-0"></span>9 Keamanan kelistrikan dan permesinan

Setiap produk HP dirancang untuk beroperasi dengan aman bila dipasang dan digunakan sesuai petunjuk dan tindakan keselamatan umum. Pedoman yang tercakup di bagian ini menjelaskan potensi risiko yang berkaitan dengan pengoperasian komputer, juga mengenai praktik keselamatan penting yang dirancang untuk meminimalkan segala risiko. Dengan mengikuti secara saksama informasi di bagian ini dan petunjuk khusus yang disertakan dengan produk, Anda dapat melindungi diri dari bahaya sekaligus mendapatkan lingkungan kerja komputer yang lebih aman.

Setiap produk HP dirancang dan diuji agar memenuhi IEC 60950, Standar untuk Keamanan Perangkat Teknologi Informasi. Standar keamanan ini merupakan ketetapan Komisi Elektroteknik Internasional yang mencakup segala jenis perangkat yang diproduksi HP. Standar keamanan ini juga merupakan implementasi dari standar keamanan berbasis IEC60950 yang berlaku di seluruh dunia.

Bagian ini menjelaskan topik berikut:

- Kebijakan keamanan produk
- Syarat pemasangan produk
- Tindakan pencegahan untuk keamanan umum seluruh produk HP

Jika Anda memiliki masalah serius menyangkut penggunaan aman suatu perangkat namun masalah ini tidak bisa diselesaikan oleh mitra servis, hubungi Dukungan Pelanggan HP di area setempat Anda.

## Kebijakan tentang keamanan produk dan praktik umum

Setiap produk HP beroperasi dengan aman bila digunakan sesuai informasi pada label taraf ukur kelistrikan dan petunjuk penggunaan produk. Setiap perangkat harus selalu digunakan sesuai dengan persyaratan dari ketentuan gedung dan sistem pengkabelan lokal dan regional untuk penggunaan aman perangkat TI.

Standar IEC 60950 memberikan persyaratan desain keselamatan umum yang mengurangi risiko cedera diri bagi pengguna komputer maupun mitra servis. Standar keselamatan ini mengurangi risiko cedera dari bahaya berikut:

#### Sengatan listrik

Tingkat voltase berbahaya yang terkandung dalam suku cadang produk

Kebakaran

Beban berlebih, suhu, bahan yang mudah terbakar

**Mekanis** 

Tepi tajam, suku cadang yang bergerak, tidak stabil

● Energi

Sirkuit dengan tingkat energi tinggi (240 volt ampere) atau berpotensi sebagai bahaya terbakar

Panas

Suku cadang produk yang dapat diakses pada suhu tinggi

#### <span id="page-31-0"></span>**Bahan kimia**

Kabut dan uap kimia

**Radiasi** 

Bunyi derau, ionisasi, laser, gelombang ultrasonik

### Persyaratan pemasangan

Setiap produk HP beroperasi dengan aman bila digunakan sesuai informasi pada label taraf ukur kelistrikan dan petunjuk penggunaan produk. Setiap perangkat harus selalu digunakan sesuai dengan persyaratan dari ketentuan gedung dan sistem pengkabelan lokal dan regional untuk penggunaan aman perangkat TI.

**PENTING:** Setiap produk HP dirancang untuk digunakan di lingkungan berpelindung, kecuali dinyatakan sebaliknya dalam informasi produk. Jangan menggunakan produk HP di area yang termasuk pada area berbahaya. Area berbahaya mencakup area pasien di gedung medis dan gedung perawatan gigi, lingkungan bermuatan oksigen tinggi, atau gedung dan pabrik industri. Hubungi dinas kelistrikan setempat yang mengatur rancang bangun, perawatan, atau keselamatan gedung untuk informasi lebih lanjut tentang instalasi produk apapun.

Untuk informasi lebih lanjut, silakan konsultasikan informasi, panduan, dan berbagai dokumentasi yang diberikan bersama produk atau hubungi staf perwakilan penjualan setempat.

## Tindakan pencegahan umum untuk produk HP

Simpan petunjuk keselamatan dan pengoperasian yang diberikan bersama produk untuk penggunaan selanjutnya. Ikuti seluruh petunjuk pengoperasian dan penggunaan. Perhatikan seluruh peringatan pada produk dan petunjuk pengoperasian.

Untuk mengurangi risiko terbakar, cedera pada tubuh, dan kerusakan perangkat, lakukan tindakan pencegahan berikut.

#### Kerusakan yang perlu diperbaiki

Cabut kabel daya produk dari stopkontak listrik dan bawalah produk ke mitra servis dalam kondisi berikut:

- Kabel daya, kabel ekstensi, atau steker rusak.
- Produk tertumpahi air atau kejatuhan benda.
- Produk tercelup ke dalam air.
- Produk terjatuh atau rusak karena apapun.
- Tampak dengan jelas produk mengalami kondisi terlalu panas.
- Produk tidak beroperasi dengan normal meskipun Anda telah mengikuti petunjuk pengoperasiannya.

### Perbaikan

Kecuali dijelaskan di bagian lain dalam dokumentasi HP, jangan memperbaiki sendiri produk HP. Membuka atau melepas penutup yang ditandai simbol atau label peringatan dapat membuat Anda tersengat listrik. Perbaikan untuk komponen bagian dalam hanya boleh dilakukan oleh mitra servis.

#### <span id="page-32-0"></span>Memasang aksesori

Jangan menggunakan produk pada meja, dudukan beroda, dudukan biasa, dudukan berkaki tiga, atau unit braket. Produk bisa terjatuh, sehingga mencederai tubuh dan merusak produk dengan parah. Gunakan hanya dengan meja kerja, dudukan beroda, dudukan biasa, dudukan berkaki tiga, atau unit braket yang direkomendasikan oleh HP, atau yang dijual bersama produk.

#### **Ventilasi**

Slot dan bukaan pada produk disediakan untuk ventilasi dan tidak boleh dihalangi maupun ditutupi, karena ventilasi ini berfungsi untuk memastikan produk tetap beroperasi dengan baik dan mencegah kondisi terlalu panas. Bukaan tidak boleh terhalang akibat meletakkan produk di tempat tidur, sofa, karpet, permukaan yang lentur, atau bahan serupa lainnya. Produk tidak boleh diletakkan pada peralatan rakitan, seperti tempat buku atau rak, kecuali peralatan itu telah dirancang secara khusus untuk tempat menggunakan produk, memiliki ventilasi yang baik untuk produk, dan petunjuk produk telah dipatuhi.

#### Air dan udara lembap

Jangan menggunakan produk di tempat yang basah.

#### Produk-produk yang diarde (dibumikan)

Sejumlah produk dilengkapi steker tiga-kawat tipe arde listrik 3-pin. Steker ini hanya cocok untuk stopkontak listrik yang diarde. Alat ini untuk fungsi keselamatan. Jangan menonfungsikan alat keselamatan steker tipe arde ini dengan menghubungkannya ke stopkontak yang tidak diarde. Jika Anda tidak dapat menghubungkan steker ini ke stopkontak, hubungi petugas listrik untuk mengganti stopkontak yang rusak.

#### Sumber pasokan daya

Produk hanya boleh dioperasikan dari jenis sumber pasokan daya yang tertera pada label taraf ukur kelistrikan produk. Jika Anda memiliki pertanyaan tentang jenis sumber pasokan daya yang akan digunakan, hubungi mitra servis atau perusahaan listrik setempat. Untuk produk yang beroperasi dengan daya baterai dan sumber pasokan daya yang lain, petunjuk pengoperasiannya tercakup dengan produk.

#### Keterjangkauan

Pastikan stopkontak listrik tempat menghubungkan kabel daya mudah dijangkau dan sebisa mungkin berada di dekat operator perangkat. Jika Anda perlu memutus sambungan daya ke perangkat, pastikan untuk mencabut kabel daya dari stopkontak listrik.

#### Saklar pengalih tegangan

Pastikan saklar pengalih tegangan (jika diberikan bersama produk) dalam posisi benar untuk jenis tegangan di negara Anda (115 VAC atau 230 VAC).

#### Baterai internal

Komputer berisi rangkaian jam waktu nyata yang diberi daya dari baterai internal. Jangan coba-coba mengisi ulang baterai ini, membongkarnya, menyelupkannya ke dalam air, atau membuangnya ke dalam api. Penggantian baterai harus dilakukan oleh mitra servis menggunakan komponen pengganti untuk komputer dari HP.

### <span id="page-33-0"></span>Kabel daya

Jika tidak tersedia kabel daya untuk komputer atau perangkat opsional komputer yang diberi daya dari sumber daya eksternal (AC), Anda harus membeli kabel daya yang penggunaannya disetujui di negara/wilayah Anda.

Taraf ukur kabel daya harus cocok dengan produk serta tegangan dan arus yang tertera pada label taraf ukur kelistrikan produk. Taraf ukur tegangan dan arus kabel daya harus lebih besar daripada taraf ukur tegangan dan arus yang tertera pada produk. Selain itu, diameter kawat kabel minimal harus 0,75 mm<sup>2</sup>/18AWG dan panjang kabel harus antara 5 dan 8 kaki (1,5 dan 2,5 meter). Jika Anda memiliki pertanyaan tentang jenis kabel daya yang akan digunakan, hubungi mitra servis.

#### Steker pelindung tambahan

Di beberapa negara, paket kabel produk mungkin dibekali dengan steker-dinding yang dilengkapi pelindung beban lebih. Alat ini untuk fungsi keselamatan. Jika steker perlu diganti, pastikan mitra servis menggunakan steker pengganti yang ditetapkan produsen dengan pelindung beban lebihnya sama seperti yang dimiliki steker asli.

#### Kabel ekstensi

Jika Anda menggunakan kabel ekstensi atau terminal daya, pastikan kabel dan terminal daya tersebut terukur sesuai taraf ukur produk, dan nilai total ampere seluruh produk yang dihubungkan ke kabel ekstensi atau terminal daya tidak lebih dari 80% dari batas ukur ampere kabel ekstensi maupun terminal daya.

#### Beban lebih

Jangan memberi beban lebih pada stopkontak listrik, terminal daya, maupun colokan. Total keseluruhan beban sistem tidak boleh lebih dari 80% dari taraf ukur sirkuit cabang. Jika Anda menggunakan terminal daya, maka beban daya tidak boleh lebih dari 80% dari taraf ukur masukan terminal daya.

#### Membersihkan

Cabut kabel daya produk dari stopkontak dinding sebelum membersihkan. Jangan gunakan cairan pembersih atau pembersih aerosol. Gunakan kain lembap untuk membersihkan.

#### Panas

Produk harus dijauhkan dari radiator, pemanas ruang, tungku, atau peralatan lain (termasuk amplifier) yang menghasilkan panas.

#### Sirkulasi dan pendinginan

Sediakan sirkulasi udara yang cukup di sekitar komputer dan adaptor AC selama mengoperasikan komputer dan saat mengisi baterai untuk memastikan pendinginan yang memadai untuk perangkat. Hindari paparan langsung terhadap sumber panas yang memancar.

#### Suku cadang pengganti

Jika komponen perangkat perlu diganti, pastikan mitra servis menggunakan suku cadang yang ditetapkan oleh HP.

#### <span id="page-34-0"></span>Pengecekan keselamatan

Setelah servis atau perbaikan produk selesai, mintalah mitra servis melakukan pengecekan keselamatan yang dipersyaratkan oleh prosedur perbaikan atau ketentuan setempat untuk memastikan produk beroperasi dengan benar.

#### Pilihan dan pemutakhiran

Gunakan hanya pilihan dan pemutakhiran yang direkomendasikan oleh HP.

#### Permukaan panas

Biarkan komponen internal perangkat dan drive "langsung colok" sampai dingin sebelum menyentuhnya.

#### Benda masuk

Jangan pernah memasukkan benda asing ke dalam bukaan produk.

## Pencegahan untuk produk komputer portabel

Selain pencegahan umum yang diuraikan di awal, pastikan Anda mematuhi langkah pencegahan berikut ini sewaktu mengoperasikan produk komputer portabel. Jika langkah pencegahan ini tidak dipatuhi bisa menyebabkan kebakaran, cedera tubuh dan kerusakan pada peralatan.

A PERINGATAN! Untuk mengurangi kemungkinan cedera akibat panas atau komputer terlalu panas, jangan meletakkan komputer secara langsung di pangkuan Anda atau menghalangi ventilasinya. Gunakan komputer hanya pada permukaan yang rata dan keras. Jangan membiarkan aliran udara terhalang oleh permukaan keras lain, seperti sambungan opsional printer, atau oleh permukaan lembut, misalnya bantal, karpet, atau pakaian. Saat mengoperasikan komputer, jangan pula membiarkan adaptor AC menyentuh kulit atau permukaan lembut, seperti bantal, karpet, atau pakaian. Komputer dan adaptor AC ini memenuhi batasan suhu permukaan yang dapat ditolerir tubuh pengguna sebagaimana ditetapkan berdasarkan Standar Internasional untuk Keamanan Perangkat Teknologi Informasi (IEC 60950).

#### Penutup penopang monitor

Jangan meletakkan monitor pada dudukan yang tidak stabil atau bobot monitor lebih berat dari taraf ukur bobot yang tertera pada label di bagian atas penutup penopang atau dudukan monitor. Monitor yang bobotnya lebih berat harus ditempatkan pada permukaan kerja di sebelah stasiun penghubung.

#### Paket baterai isi ulang

Jangan menggencet, menusuk-nusuk, membakar paket baterai atau membuat hubungan arus pendek pada bagian logam baterai. Selain itu, jangan coba-coba membuka atau memperbaiki paket baterai.

#### Stasiun penghubung

Agar jari-jari Anda tidak terjepit, jangan sentuh bagian belakang komputer sewaktu memasang komputer ke stasiun penghubung.

## <span id="page-35-0"></span>Pencegahan untuk produk server dan jaringan

Selain pencegahan umum yang diuraikan di awal, pastikan Anda mematuhi langkah pencegahan berikut ini sewaktu mengoperasikan produk server dan jaringan. Jika langkah pencegahan ini tidak dipatuhi bisa menyebabkan kebakaran, cedera tubuh dan kerusakan pada peralatan.

#### Gerendel dan selubung pengaman

Untuk mencegah akses ke daerah yang mengandung tingkat energi berbahaya, sejumlah server dilengkapi dengan gerendel pengaman yang melumpuhkan pasokan listrik apabila penutup selubung dilepaskan. Untuk server yang dilengkapi dengan gerendel pengaman, patuhi langkah pencegahan berikut ini:

- Jangan lepaskan penutup selubung atau berupaya melumpuhkan gerendel pengaman.
- Jangan berupaya memperbaiki aksesori dan perangkat opsional di bagian sistem yang saling mengunci sewaktu mengoperasikan perangkat. Perbaikan hanya boleh dilakukan oleh petugas yang memenuhi syarat dalam memperbaiki peralatan komputer dan terlatih menangani produk yang dapat menghasilkan tingkat energi yang berbahaya.

#### Aksesori dan perangkat opsional

Pemasangan aksesori dan perangkat opsional pada area gerendel pengaman hanya boleh dilakukan oleh petugas yang memenuhi syarat dalam memperbaiki peralatan komputer dan terlatih menangani produk yang dapat menghasilkan tingkat energi yang berbahaya.

#### Produk beroda

Produk yang dilengkapi dengan roda harus dipindahkan dengan hati-hati. Berhenti mendadak, tekanan yang berlebihan dan permukaan yang tidak rata dapat menyebabkan produk terbalik.

### Produk di atas lantai

Pastikan penstabil bawah pada alat dipasang dan direntangkan sepenuhnya. Pastikan peralatan sudah distabilkan dengan benar dan terdukung sebelum memasang perangkat opsional dan kartu.

### Produk pasang di rak

Pada rak, Anda dapat menumpuk komponen komputer secara vertikal, tapi Anda harus melakukan langkah pencegahan untuk kestabilan dan keamanan rak:

- Jangan memindahkan rak berukuran besar sendirian. Karena tinggi dan berat rak, HP menyarankan pemindahan rak dilakukan sedikitnya oleh dua orang.
- Jika rak perlu dikerjakan ulang, pastikan jack (kaki-kaki) perataan mencapai lantai dan bobot rak sepenuhnya bertumpu pada lantai. Juga pasang kaki-kaki penstabil pada rak tunggal atau beberapa rak yang digabungkan menjadi satu, sebelum memulai pekerjaan.
- Selalu membebani rak dari bawah ke atas dan muatkan benda terberat terlebih dahulu dalam rak. Dengan cara ini, bagian bawah rak yang berat akan mencegah rak menjadi timpang.
- Pastikan rak rata dan stabil sebelum menyambungkan komponen dari rak.
- Hubungkan komponen satu per satu. Rak mungkin menjadi tidak stabil jika lebih dari satu komponen dihubungkan berbarengan.
- Hati-hatilah sewaktu menekan slot pelepas rel komponen dan meluncurkan komponen ke dalam rak. Rel luncuran bisa menjepit jari-jari Anda.
- <span id="page-36-0"></span>● Jangan hubungkan komponen dari rak terlalu cepat karena gerakan berat dapat merusak rel pendukung.
- Jangan berlebihan membebani sirkuit cabang pasokan AC (arus bolak-balik) yang memasok daya ke rak. Total beban rak tidak boleh melebihi 80% dari pentarafan sirkuit cabang.

### Langkah pencegahan untuk produk dengan pencatu daya langsung colok

Patuhi pedoman berikut ini sewaktu menghubungkan dan memutuskan listrik dari catu daya:

- Pasang catu daya sebelum menghubungkan kabel listrik ke catu daya.
- Cabut kabel listrik sebelum melepaskan catu daya dari server.
- Jika sistem memiliki beberapa sumber daya listrik, putuskan aliran listrik dari sistem dengan mencabut semua kabel listrik dari catu daya.

### Langkah pencegahan untuk produk dengan konektor antena televisi eksternal

Selain pencegahan umum yang diuraikan di awal, pastikan Anda mematuhi langkah pencegahan berikut ini sewaktu menggunakan antena televisi eksternal dengan produk Anda. Jika langkah pencegahan ini tidak dipatuhi bisa menyebabkan kebakaran, cedera tubuh dan kerusakan pada peralatan.

#### **Kompatibilitas**

Kartu TV Tuner HP dengan sambungan antena hanya boleh digunakan dengan komputer pribadi merek HP yang dirancang untuk penggunaan di rumah.

#### Pembumian antena televisi eksternal

Jika antena luar atau sistem kabel dihubungkan ke produk, pastikan antena atau sistem kabel dibumikan agar terlindung dari lonjakan voltase dan pelepasan muatan listrik statis yang menumpuk. Ayat 810 dari National Electrical Code (Kode Listrik Nasional), ANSI/NFPA 70, menyediakan informasi tentang pembumian tiang listrik dan struktur penunjang yang sesuai, pembumian lead-in wire (kabel kawat masukan) ke unit pelepasan antena, ukuran konduktor pembumian, lokasi unit pelepasan muatan listrik antena, sambungan ke elektroda pembumian dan persyaratan untuk elektroda pembumian.

#### Perlindungan terhadap petir

Untuk melindungi produk HP Anda selama terjadi badai petir atau ketika hendak dibiarkan bekerja tanpa diawasi dan digunakan untuk waktu yang lama, cabut kabel daya produk dari stopkontak listrik dan putuskan sambungan antena atau sistem kabel. Langkah ini akan mencegah kerusakan akibat kilatan petir dan lonjakan daya.

#### Saluran daya

Jangan tempatkan sistem antena luar di sekitar saluran daya yang melintas di atas atau dekat lampu elektrik atau sirkuit daya, atau di tempat yang bisa jatuh ke saluran daya atau sirkuit daya. Sewaktu menginstal sistem antena luar, lakukanlah dengan sangat hati-hati agar tidak sampai menyentuh saluran daya atau sirkuit daya, karena jika terkena akibatnya akan fatal.

### <span id="page-37-0"></span>Pembumian antena

Pengingat ini disediakan agar pemasang sistem CATV (cable television) memperhatikan Ayat 820-40 dari NEC (National Electrical Code), yang menyediakan pedoman tentang cara pembumian yang benar, khususnya dalam gedung, yang menjelaskan, bahwa arde kabel harus dihubungkan ke sistem pembumian gedung, dan sedapat mungkin dekat ke titik masukan kabel.

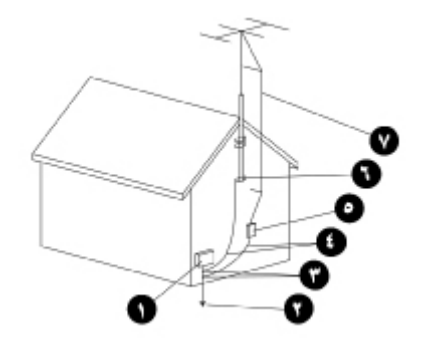

- 1. Unit Layanan Listrik
- 2. Power Service Grounding Electrode System (Sistem Elektroda Pengardean Arus Listrik)
- 3. Klem Bumi (Arde)
- 4. Konduktor Pembumian (NEC Bagian 810-21)
- 5. Unit Pelepasan Muatan Listrik Antena (NEC Bagian 810-20)
- 6. Klem Bumi (Arde)
- 7. Kawat Masukan Antena

## Langkah pencegahan untuk produk dengan perangkat opsional modem, telekomunikasi, jaringan area lokal

Selain pencegahan umum yang diuraikan di awal, pastikan Anda mematuhi langkah pencegahan berikut ini sewaktu mengoperasikan peralatan telekomunikasi dan jaringan. Jika langkah pencegahan ini tidak dipatuhi bisa menyebabkan kebakaran, cedera tubuh dan kerusakan pada peralatan.

- Jangan menghubungkan atau menggunakan modem, telepon (selain jenis nirkabel), produk LAN, atau kabel selama badai petir. Meskipun kecil kemungkinannya, bisa terjadi sengatan listrik dari petir.
- Jangan sekali-kali menghubungkan atau menggunakan modem atau telepon di lokasi yang basah.
- Jangan colokkan modem atau kabel telepon ke dalam stopkontak Network Interface Card (NIC).
- Lepaskan kabel modem sebelum membuka selubung produk, menyentuh atau memasang komponen internal, atau menyentuh soket modem yang tidak diisolasi.
- Jangan gunakan saluran telepon untuk melaporkan kebocoran gas sewaktu Anda berada di sekitar tempat kebocoran terjadi.
- Jika produk ini tidak dilengkapi dengan kabel saluran telepon, gunakan hanya kabel saluran telekomunikasi AWG No. 26 atau yang lebih besar untuk mengurangi risiko kebakaran.

## <span id="page-38-0"></span>Langkah pencegahan untuk produk dengan perangkat laser

Semua sistem HP yang dilengkapi dengan perangkat laser, mematuhi standar keselamatan, antara lain, International Electrotechnical Commission (IEC) 60825 dan pelaksanaan nasional yang terkait. Dengan pertimbangan khusus terhadap laser, peralatan ini mematuhi standar kinerja produk laser yang ditetapkan badan pemerintah untuk produk laser Kelas 1. Produk tidak mengeluarkan sinar yang berbahaya; sinar laser seluruhnya tertutup selama pengoperasian semua modus oleh pelanggan.

### Peringatan keamanan Laser

Selain pencegahan umum yang diuraikan di awal, pastikan Anda mematuhi langkah pencegahan berikut ini sewaktu mengoperasikan produk yang dilengkapi dengan perangkat laser. Jika tidak mematuhi peringatan ini bisa menyebabkan kebakaran, cedera tubuh dan kerusakan pada peralatan.

A PERINGATAN! Jangan operasikan unit kontrol, membuat penyesuaian, atau menerapkan prosedur pada perangkat laser yang lain dari yang ditentukan dalam buku petunjuk operator atau dalam panduan instalasi perangkat laser.

Hanya mitra servis yang boleh memperbaiki peralatan laser.

#### Mematuhi regulasi CDRH

Divisi Center for Devices and Radiological Health (CDRH) dari Badan Food and Drug Administration (FDA) AS menerapkan peraturan untuk produk laser pada tanggal 2 Agustus 1976. Peraturan ini berlaku untuk produk laser yang dimanufaktur dari tanggal 1 Agustus 1976. Semua produk yang dipasarkan di Amerika Serikat wajib mematuhi regulasi ini.

#### Mematuhi regulasi internasional

Seluruh sistem HP dibekali dengan perangkat laser yang memenuhi standar keamanan yang sesuai, termasuk IEC 60825 dan IEC 60950.

#### Label produk laser

Label berikut atau label yang setara dengannya terletak pada permukaan perangkat laser. Label ini menandakan, bahwa produk digolongkan sebagai PRODUK LASER KELAS 1.

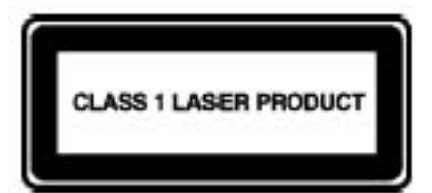

## <span id="page-39-0"></span>Simbol-simbol pada peralatan

Tabel berikut merinci simbol keselamatan yang mungkin dibubuhkan pada peralatan HP HP. Rujuklah tabel ini untuk penjelasan mengenai simbol dan patuhi peringatan yang menyertainya.

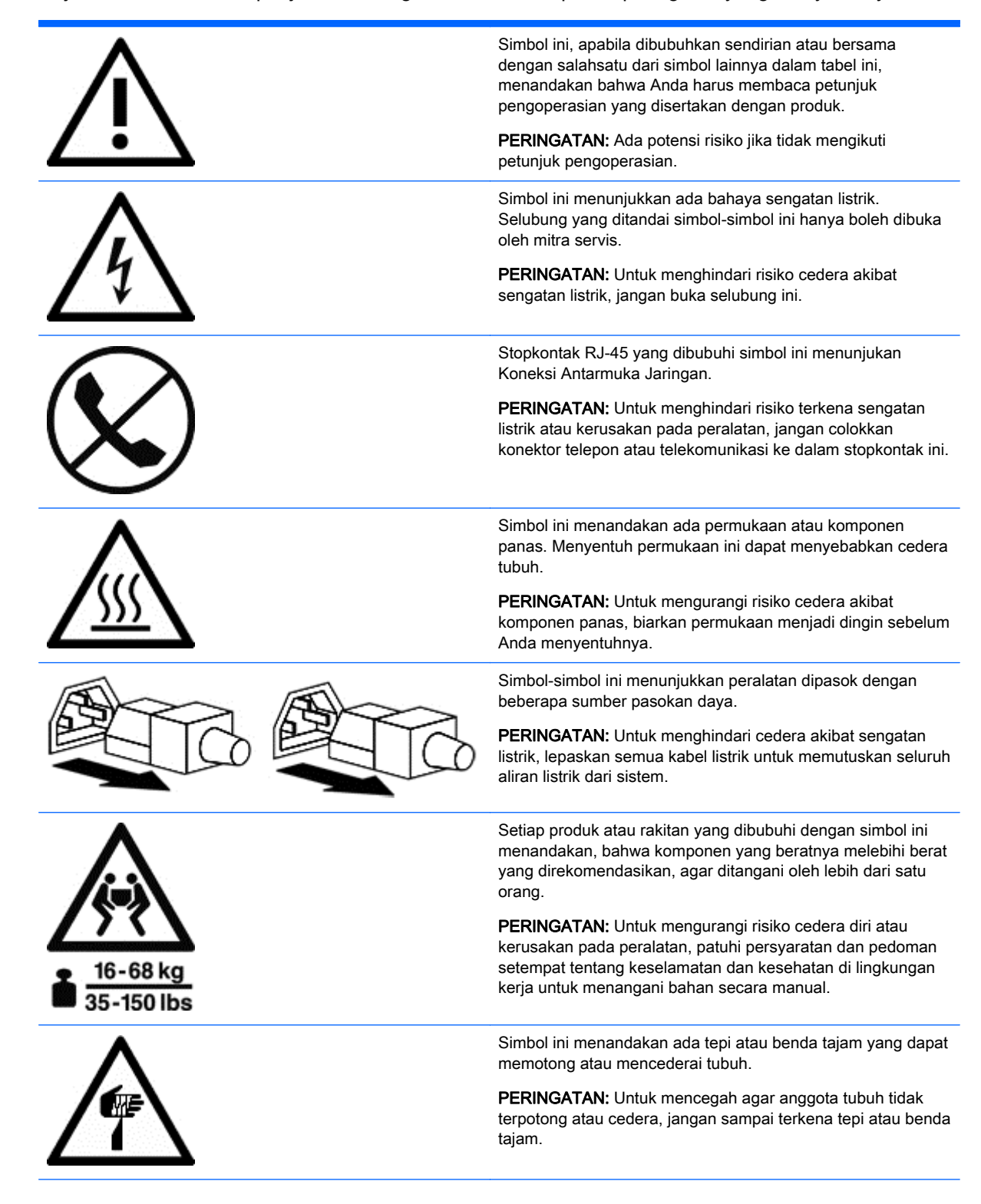

<span id="page-40-0"></span>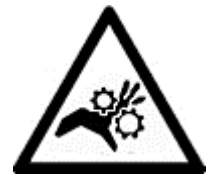

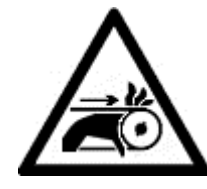

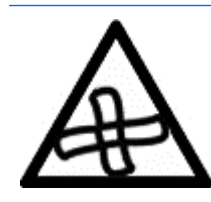

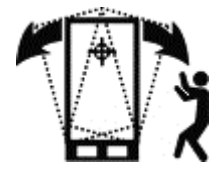

Simbol-simbol ini menandakan ada bagian mekanis yang dapat menjepit, meremukkan atau mencederai tubuh.

PERINGATAN: Untuk menghindari risiko cedera tubuh, jauhi bagian-bagian yang bergerak/berputar.

Simbol ini menunjukkan adanya komponen bergerak yang dapat mengakibatkan cedera tubuh.

PERINGATAN! Komponen bergerak yang berbahaya. Untuk mengurangi risiko cedera tubuh, menjauhlah dari mata kipas yang berputar.

Simbol ini menandakan ada kemungkinan bahaya terjungkal yang mengakibatkan cedera tubuh.

PERINGATAN: Untuk menghindari risiko cedera tubuh, ikuti seluruh petunjuk untuk menjaga kestabilan perangkat selama dalam perjalanan, pemasangan, dan perawatan.

# <span id="page-41-0"></span>10 Informasi selengkapnya

Jika Anda membutuhkan informasi lebih lanjut tentang pengaturan tempat kerja, peralatan, dan standar keselamatan, lihat daftar organisasi berikut:

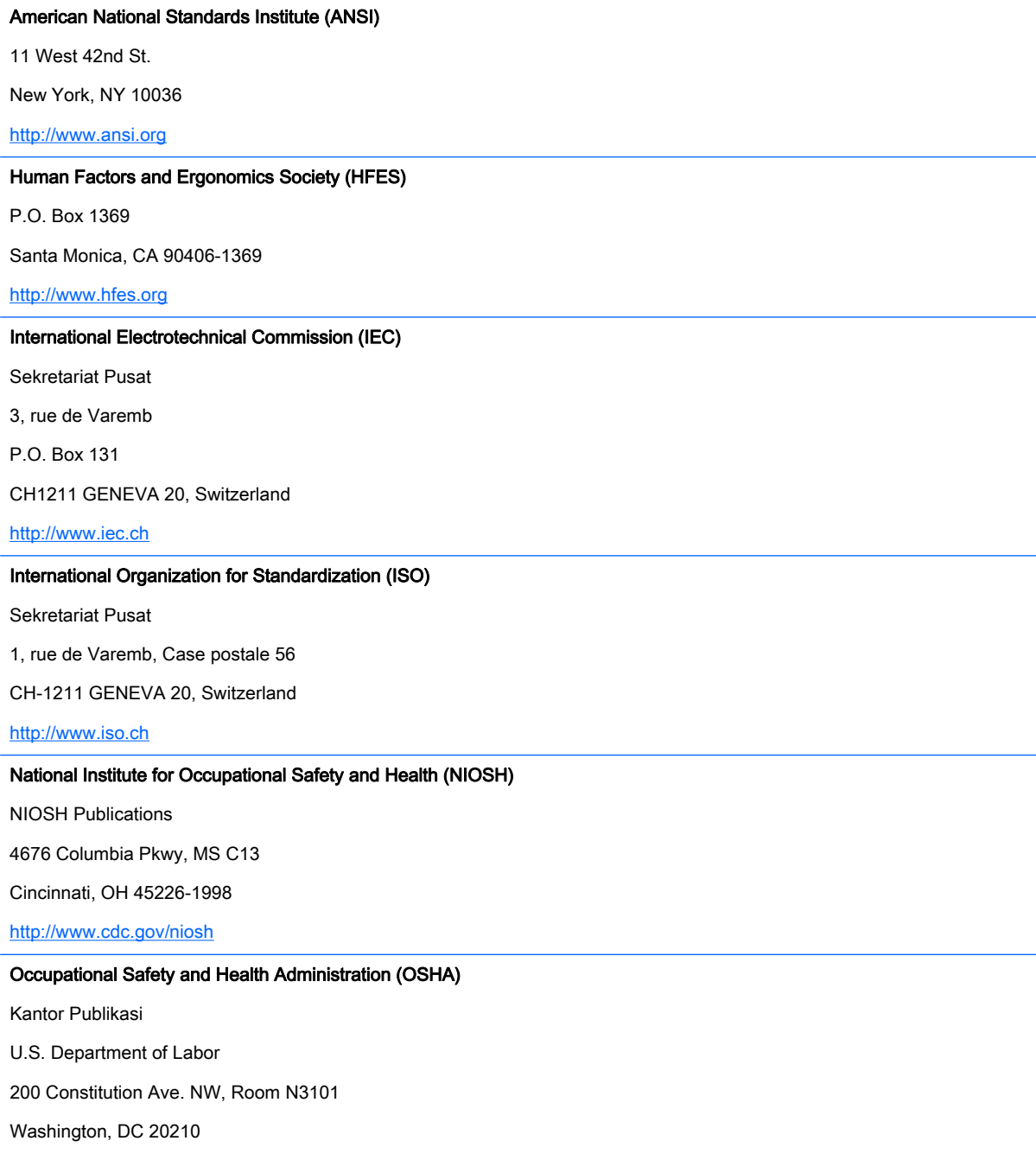

<http://www.osha.gov>

#### TCO Development

Linnegatan 14

SE-114 94 Stockholm, Sweden

<http://www.tcodevelopment.com>

## <span id="page-43-0"></span>Indeks

#### A

aksesori [28](#page-35-0) anak-anak [3](#page-10-0), [20](#page-27-0) antena televisi [29](#page-36-0)

#### B

bahu [7](#page-14-0)

#### C

catu daya [29](#page-36-0)

#### D

docking base [pangkalan dok] [27](#page-34-0) dua monitor [13](#page-20-0) dudukan lengan [5](#page-12-0)

#### G

gerendel pengaman [28](#page-35-0)

#### J

jari-jemari [9](#page-16-0) jaringan area lokal (LAN) [30](#page-37-0)

#### K

kabel daya [26](#page-33-0) keamanan bahan kimia [24](#page-31-0) keamanan kelistrikan [23](#page-30-0) keamanan laser [31](#page-38-0) kebakaran [23](#page-30-0) keselamatan energi [23](#page-30-0) keselamatan mekanis [23](#page-30-0) ketinggian kursi [4](#page-11-0) kilatan petir [29](#page-36-0) klem bumi (arde) [30](#page-37-0)

#### L

leher [2,](#page-9-0) [11](#page-18-0), [18](#page-25-0) lonjakan daya [29](#page-36-0)

#### M

mengawasi kesehatan [22](#page-29-0) mengetik [9](#page-16-0) menyentuh [9](#page-16-0), [14,](#page-21-0) [16](#page-23-0) modem [30](#page-37-0)

monitor pedoman mengatur [10](#page-17-0) peletakan [10,](#page-17-0) [12](#page-19-0), [13](#page-20-0) tutup penopang [27](#page-34-0)

#### O

opsi [28](#page-35-0) organisasi standar keselamatan [34](#page-41-0)

#### P

paket baterai [27](#page-34-0) paket baterai isi ulang [27](#page-34-0) panas [23](#page-30-0) pedoman permukaan kerja [8](#page-15-0) pembumian antena [30](#page-37-0) pengaturan tempat kerja [34](#page-41-0) pengawasan guru [20](#page-27-0) pengawasan orangtua [20](#page-27-0) penunjuk [9](#page-16-0) perangkat laser [31](#page-38-0) pergelangan tangan [7,](#page-14-0) [8](#page-15-0) peringatan keamanan laser [31](#page-38-0) simbol-simbol keselamatan [32](#page-39-0) terlalu panas [iii,](#page-2-0) [27](#page-34-0) peringatan terlalu panas [iii,](#page-2-0) [27](#page-34-0) pijakan kaki [4](#page-11-0) posisi [6](#page-13-0) berdiri [1](#page-8-0) bersandar [1](#page-8-0) duduk [1](#page-8-0) posisi berdiri [1](#page-8-0) posisi bersandar [1](#page-8-0) posisi duduk [1](#page-8-0) postur kura-kura [2](#page-9-0) produk pasang di rak [28](#page-35-0)

#### R

radiasi [24](#page-31-0) rak server [28](#page-35-0) roda [28](#page-35-0)

#### S

saluran daya [29](#page-36-0) selubung server [28](#page-35-0) sengatan listrik [23](#page-30-0) simbol pada peralatan [32](#page-39-0) simbol-simbol keselamatan [32](#page-39-0) simbol-simbol pada peralatan [33](#page-40-0)

### T

tablet [16](#page-23-0) tangan [7](#page-14-0), [9](#page-16-0) teknologi sentuh monitor [14](#page-21-0) tablet [16](#page-23-0) telekomunikasi [30](#page-37-0)